# Package 'transport'

May 10, 2024

<span id="page-0-0"></span>Version 0.15-2

Date 2024-05-10

Title Computation of Optimal Transport Plans and Wasserstein Distances

Maintainer Dominic Schuhmacher <dominic.schuhmacher@mathematik.uni-goettingen.de>

**Depends**  $R$  ( $>= 4.1$ )

Imports grDevices, graphics, methods, stats, Rcpp (>= 0.12.10), data.table

Suggests animation, ks, testthat, WSGeometry

LinkingTo RcppEigen, Rcpp

Description Solve optimal transport problems. Compute Wasserstein distances (a.k.a. Kantorovitch, Fortet--Mourier, Mallows, Earth Mover's, or minimal L\_p distances), return the corresponding transference plans, and display them graphically. Objects that can be compared include grey-scale images, (weighted) point patterns, and mass vectors.

LazyData yes

Encoding UTF-8

License GPL  $(>= 2)$ 

URL <https://dschuhm1.pages.gwdg.de/software>

RoxygenNote 7.3.1

Config/testthat/edition 3

#### NeedsCompilation yes

Author Dominic Schuhmacher [aut, cre],

Björn Bähre [aut] (aha and power diagrams),

Nicolas Bonneel [aut] (networkflow),

Carsten Gottschlich [aut] (simplex and shortlist),

Valentin Hartmann [aut] (semidiscrete1),

Florian Heinemann [aut] (transport\_track and networkflow integration),

Bernhard Schmitzer [aut] (shielding),

Jörn Schrieber [aut] (subsampling),

Timo Wilm [ctb] (wpp)

Repository CRAN

Date/Publication 2024-05-10 00:10:03 UTC

## <span id="page-1-0"></span>R topics documented:

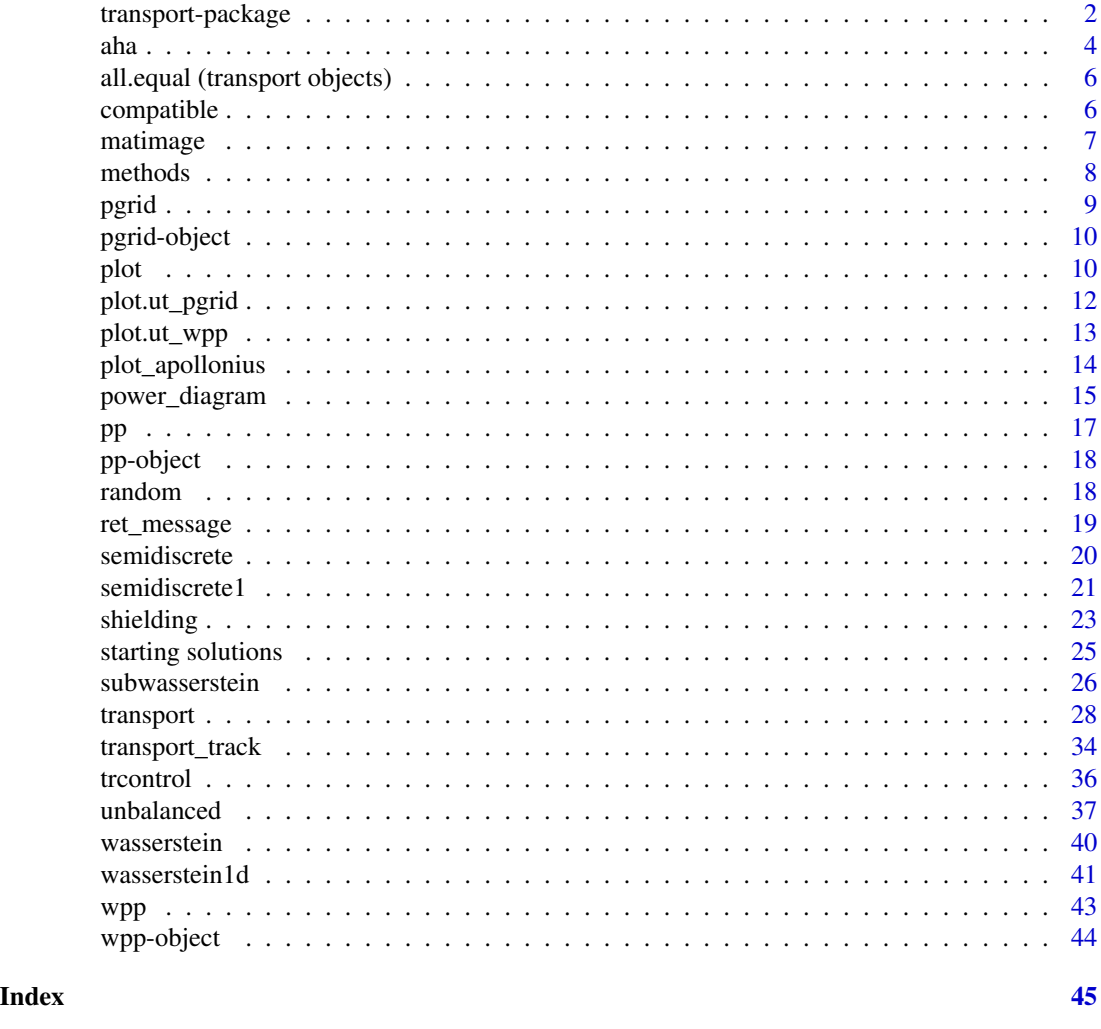

transport-package *Optimal Transport in Various Forms*

#### Description

Solve optimal transport problems. Compute Wasserstein distances (a.k.a. Kantorovitch, Fortet– Mourier, Mallows, Earth Mover's, or minimal  $L_p$  distances), return the corresponding transport plans, and display them graphically. Objects that can be compared include grey-scale images, (weighted) point patterns, and mass vectors.

#### <span id="page-2-0"></span>Details

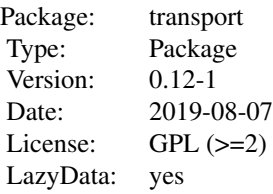

The main end-user function is [transport](#page-27-1). It computes optimal transport plans between images (class [pgrid](#page-8-1)), point patterns (class [pp](#page-16-1)), weighted point patterns (class [wpp](#page-42-1)) and mass vectors, based on various algorithms. These transport plans can be [plot](#page-9-1)ed. The function [wasserstein](#page-39-1) allows for the numerical computation of  $p$ -th order Wasserstein distances.

Most functions in this package are designed for data in two and higher dimensions. A quick tool for computing the  $p$ -th order Wasserstein distance between univariate samples is was serstein 1d.

#### Author(s)

Dominic Schuhmacher <schuhmacher@math.uni-goettingen.de>

Björn Bähre <bjobae@gmail.com> (code for [aha](#page-3-1)-method)

Nicolas Bonneel <nicolas.bonneel@liris.cnrs.fr> (adaptation of LEMON code for fast [networkflow](#page-27-1) method)

Carsten Gottschlich <gottschlich@math.uni-goettingen.de> (original java code for [shortlist](#page-27-1) and [revsimplex](#page-27-1) methods)

Valentin Hartmann <valentin.hartmann@epfl.ch> (code for [aha](#page-20-1) method for p=1)

Florian Heinemann <florian.heinemann@uni-goettingen.de> (integration of [networkflow](#page-27-1) method)

Bernhard Schmitzer <schmitzer@uni-muenster.de> ([shielding](#page-22-1) method)

Jörn Schrieber <joern.schrieber-1@mathematik.uni-goettingen.de> ([subsampling](#page-25-1) method)

Maintainer: Dominic Schuhmacher <dominic.schuhmacher@mathematik.uni-goettingen.de>

#### References

See help page for the function [transport](#page-27-1).

#### Examples

## See examples for function transport

<span id="page-3-1"></span><span id="page-3-0"></span>aha *Solve Transportation Problem by Aurenhammer–Hoffmann–Aronov Method*

#### Description

Solve transportation problem by Aurenhammer–Hoffmann–Aronov Method.

#### Usage

```
aha(a, b, nscales = 1, scmult = 2, factr = 1e+05, maxit = 10000, powerdiag=FALSE,
   wasser = FALSE, wasser.spt = NA, approx=FALSE, ...)
transport_apply(a, tplan)
transport_error(a, b, tplan)
```
#### Arguments

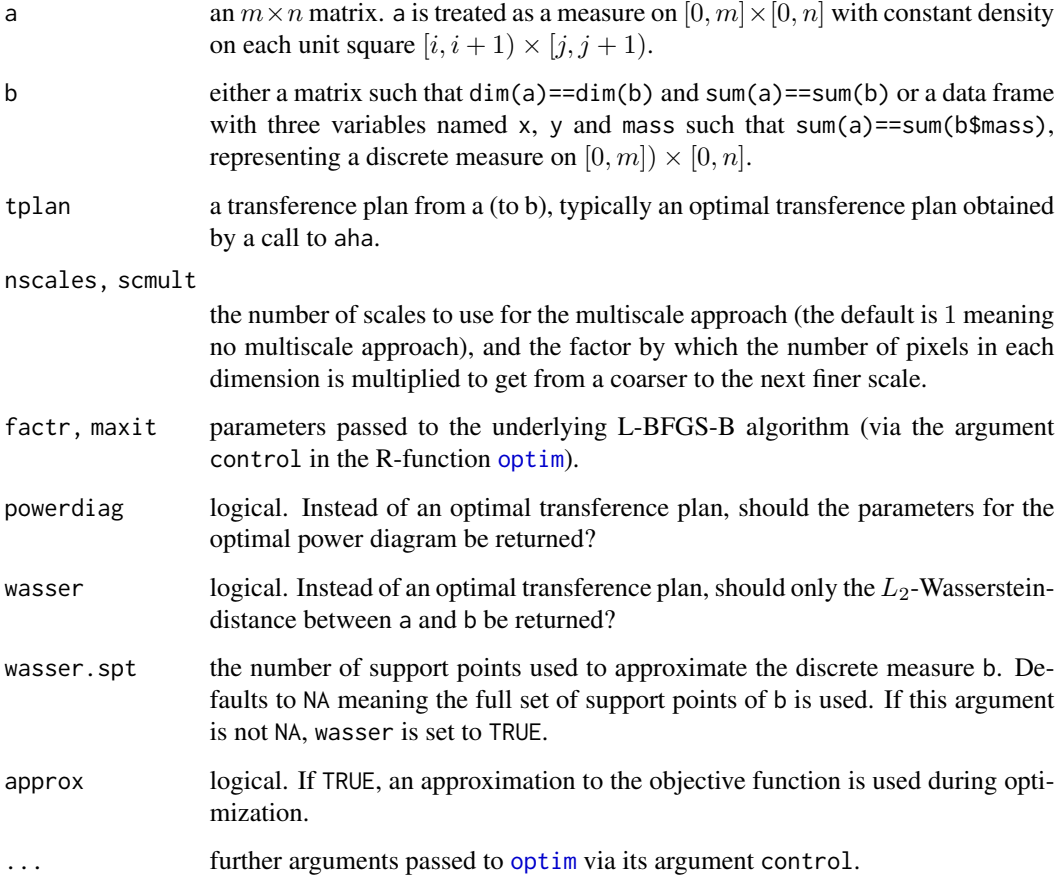

#### Details

The function aha implements the algorithm by Aurenhammer, Hoffmann and Aronov (1998) for finding optimal transference plans in terms of the squared Euclidean distance in two dimensions. It follows the more detailed description given in Mérigot (2011) and also implements the multiscale version presented in the latter paper.

The functions transport\_apply and transport\_error serve for checking the accuracy of the transference plan obtained by aha. Since this transference plan is obtained by continuous optimization it will not transport exactly to the measure b, but to the measure transport\_apply(a, tplan). By transport\_error(a, b, tplan) the sum of absolut errors between the transported a-measure and the b-measure is obtained.

#### Value

If powerdiag and wasser are both FALSE, a data frame with columns from, to and mass, which specify from which knot to which other knot what amount of mass is sent in the optimal transference plan. Knots are given as indices in terms of the usual column major enumeration of the matrices a and b. There are [plot](#page-9-1) methods for the classes [pgrid](#page-8-1) and [pp](#page-16-1), which can plot this solution.

If powerdiag is TRUE and wasser is FALSE, a list with components xi, eta, w and rect, which specify the parameters for the optimal power diagram in the same format as needed for the function [power\\_diagram](#page-14-1). Note that rect is always  $c(\theta, m, \theta, n)$ . Since version 0.10-0 the list has a further component wasser.dist containing the Wasserstein distance.

If wasser is TRUE, a data frame with columns wasser.dist and error.bound of length one, where error.bound gives a bound on the absolute error in the Wasserstein distance due to approximating the measure b by a measure on a smaller number of support points.

#### Author(s)

Björn Bähre <bjobae@gmail.com> (slightly modified by Dominic Schuhmacher <dschuhm1@uni-goettingen.de>)

#### References

F. Aurenhammer, F. Hoffmann and B. Aronov (1998). Minkowski-type theorems and least-squares clustering. Algorithmica 20(1), 61–76.

Q. Mérigot (2011). A multiscale approach to optimal transport. Eurographics Symposium on Geometry Processing 30(5), 1583–1592.

#### See Also

[transport](#page-27-1), which is a convenient wrapper function for various optimal transportation algorithms.

#### Examples

# There is one particular testing configuration on MacOS where the following # command does not return (to be investigated) # res <- aha(random32a\$mass, random32b\$mass) # plot(random32a, random32b, res, lwd=0.75)

aha(random64a\$mass, random64b\$mass, nscales=3, scmult=5, wasser.spt=512, approx=TRUE)

#### <span id="page-4-0"></span>aha 5 ama san iyo kalendar 1980 haqida qayta tekshirilgan ishlatilgan boʻlgan ishlatilgan boʻlgan boʻlgan ishlatilgan boʻlgan boʻlgan boʻlgan ishlatilgan boʻlgan boʻlgan boʻlgan boʻlgan boʻlgan boʻlgan boʻlgan boʻlgan boʻl

```
all.equal (transport objects)
```
*Methods for Judging Near Equality of Objects of Class pgrid, pp or wpp*

#### <span id="page-5-2"></span>Description

Methods for judging near equality of objects of class pgrid or pp or wpp

#### Usage

```
## S3 method for class 'pgrid'
all.equal(target, current, ...)
## S3 method for class 'pp'
all.equal(target, current, ...)
## S3 method for class 'wpp'
all.equal(target, current, ...)
```
#### Arguments

target, current

the objects of the same class to be compared.

... currently without effect.

#### Value

Either TRUE or a vector of [mode](#page-0-0) "character" describing the differences between target and current.

#### Author(s)

Dominic Schuhmacher <dschuhm1@uni-goettingen.de>

#### See Also

[all.equal \(base\)](#page-0-0), [compatible](#page-5-1)

<span id="page-5-1"></span>compatible *Test whether Two Objects are Compatible*

#### Description

Test whether two objects of the same class are 'of similar shape' so that the function [transport](#page-27-1) can be applied.

#### <span id="page-6-0"></span>matimage 7 and 2008 and 2009 and 2009 and 2009 and 2009 and 2009 and 2009 and 2009 and 2009 and 2009 and 2009 and 2009 and 2009 and 2009 and 2009 and 2009 and 2009 and 2009 and 2009 and 2009 and 2009 and 2009 and 2009 and

#### Usage

```
compatible(target, current, ...)
## S3 method for class 'pgrid'
compatible(target, current, ...)
## S3 method for class 'pp'
compatible(target, current, ...)
## S3 method for class 'wpp'
compatible(target, current, ...)
```
#### Arguments

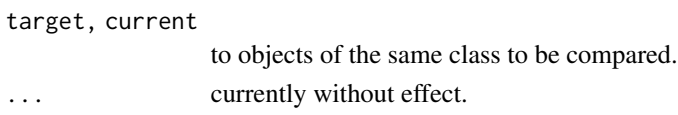

#### Value

Logical.

#### Author(s)

Dominic Schuhmacher <dschuhm1@uni-goettingen.de>

#### See Also

[all.equal](#page-5-2)

<span id="page-6-1"></span>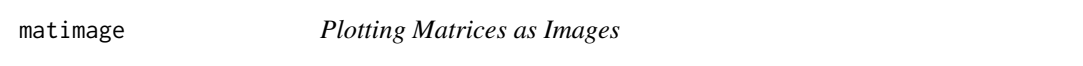

#### Description

A simple wrapper to the image function with a more convenient syntax for plotting matrices "the right way round" as pixel images.

#### Usage

```
matimage(z, x = 1:dim(z)[1], y = 1:dim(z)[2], rot = TRUE, asp = 1, ...)
```
#### Arguments

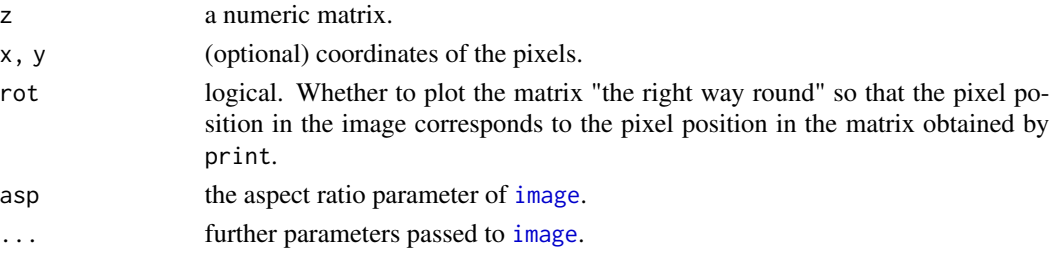

#### <span id="page-7-0"></span>Value

Nothing (invisible NULL).

#### Examples

```
m < - matrix(1:36,6,6)
image(z=m, col = heat.colors(36))matimage(m, col = heat.colors(36))
```
methods *Print and Summary Methods for Objects of Class pgrid, pp and wpp*

#### <span id="page-7-1"></span>Description

Prints a brief description of a pixel grid or a point pattern.

#### Usage

```
## S3 method for class 'pgrid'
print(x, \ldots)## S3 method for class 'pp'
print(x, \ldots)## S3 method for class 'wpp'
print(x, \ldots)## S3 method for class 'pgrid'
summary(object, ...)
## S3 method for class 'pp'
summary(object, ...)
## S3 method for class 'wpp'
summary(object, ...)
```
#### Arguments

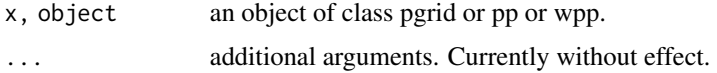

#### Details

Currently there is no difference between print and summary.

#### Author(s)

Dominic Schuhmacher <dschuhm1@uni-goettingen.de> Timo Wilm <timo.wilm@stud.uni-goettingen.de>

<span id="page-8-1"></span><span id="page-8-0"></span>Construct an object of class "pgrid" from a matrix or a higher-dimensional array.

#### Usage

pgrid(mass, boundary, gridtriple, generator, structure)

#### Arguments

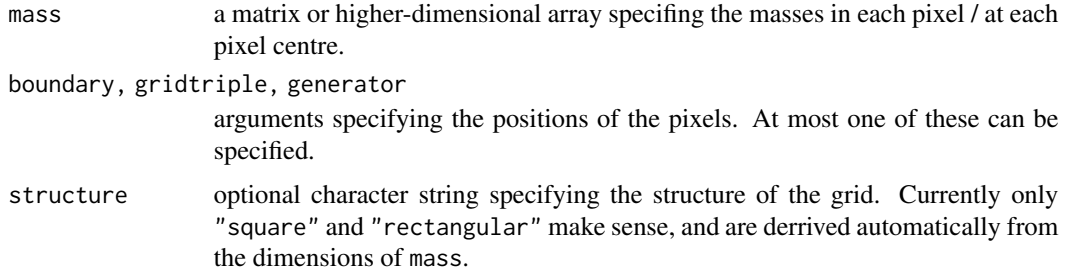

## Details

For more detailed explanations of the arguments and other components of the derived object of class "pgrid", see [pgrid-object](#page-9-2).

#### Author(s)

Dominic Schuhmacher <dschuhm1@uni-goettingen.de>

#### See Also

Description of [pgrid objects.](#page-9-2)

#### Examples

```
m <- matrix(1:20, 4, 5)
a <- pgrid(m)
print(a)
print.default(a)
## Not run:
```
plot(a, rot=TRUE) ## End(Not run)

<span id="page-9-2"></span><span id="page-9-0"></span>

The class "pgrid" (for pixel grid) represents regular quantizations of measures on (bounded subsets of)  $R<sup>d</sup>$ . Currently only square quantizations of measures on a rectangles are supported, which in 2-d can be thought of as grey scale images.

#### Details

Objects of class "pgrid" can be created by the function [pgrid](#page-8-1), and are most commonly used as input to the function [transport](#page-27-1). There are methods [plot](#page-9-1), [print](#page-7-1) and [summary](#page-7-1) for this class.

An object of class "pgrid" contains the following elements:

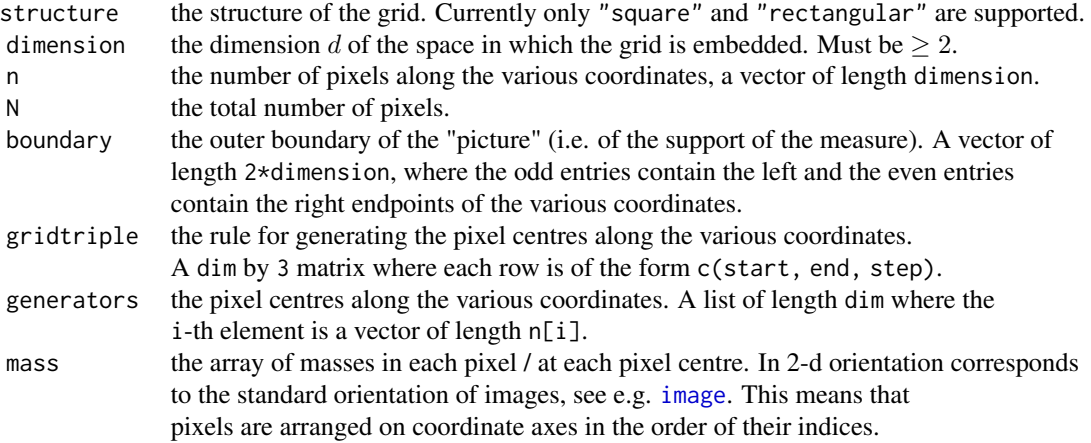

#### Author(s)

Dominic Schuhmacher <dschuhm1@uni-goettingen.de>

#### See Also

Constructor function [pgrid](#page-8-1).

<span id="page-9-3"></span>plot *Methods for Plotting Objects of Class pgrid, pp and wpp*

#### <span id="page-9-1"></span>Description

Methods for plotting objects of class pgrid, pp and wpp, possibly together with a transference plan.

#### <span id="page-10-0"></span>Usage

```
## S3 method for class 'pgrid'
plot(x, y = NULL, tplan = NULL, mass = c("colour", "thickness"),length = 0.1, angle = 5, acol, bcol = 4, pcol="goldenrod2", lwd, pmass=TRUE,
   rot = FALSE, overlay = FALSE, static.mass =TRUE, ...)
 ## S3 method for class 'pp'
plot(x, y = NULL, tplan = NULL, cols = c(4, 2), cex = 0.8,
    acol = grey(0.3), lwd = 1, overlay = TRUE, ...)
  ## S3 method for class 'wpp'
plot(x, y = NULL, tplan = NULL, pmass=True, tmass=True, cols = c(4, 2),cex = 0.8, aglevel = 0.4, acol = grey(0.3), lwd = 1, overlay = TRUE, ...)
```
#### Arguments

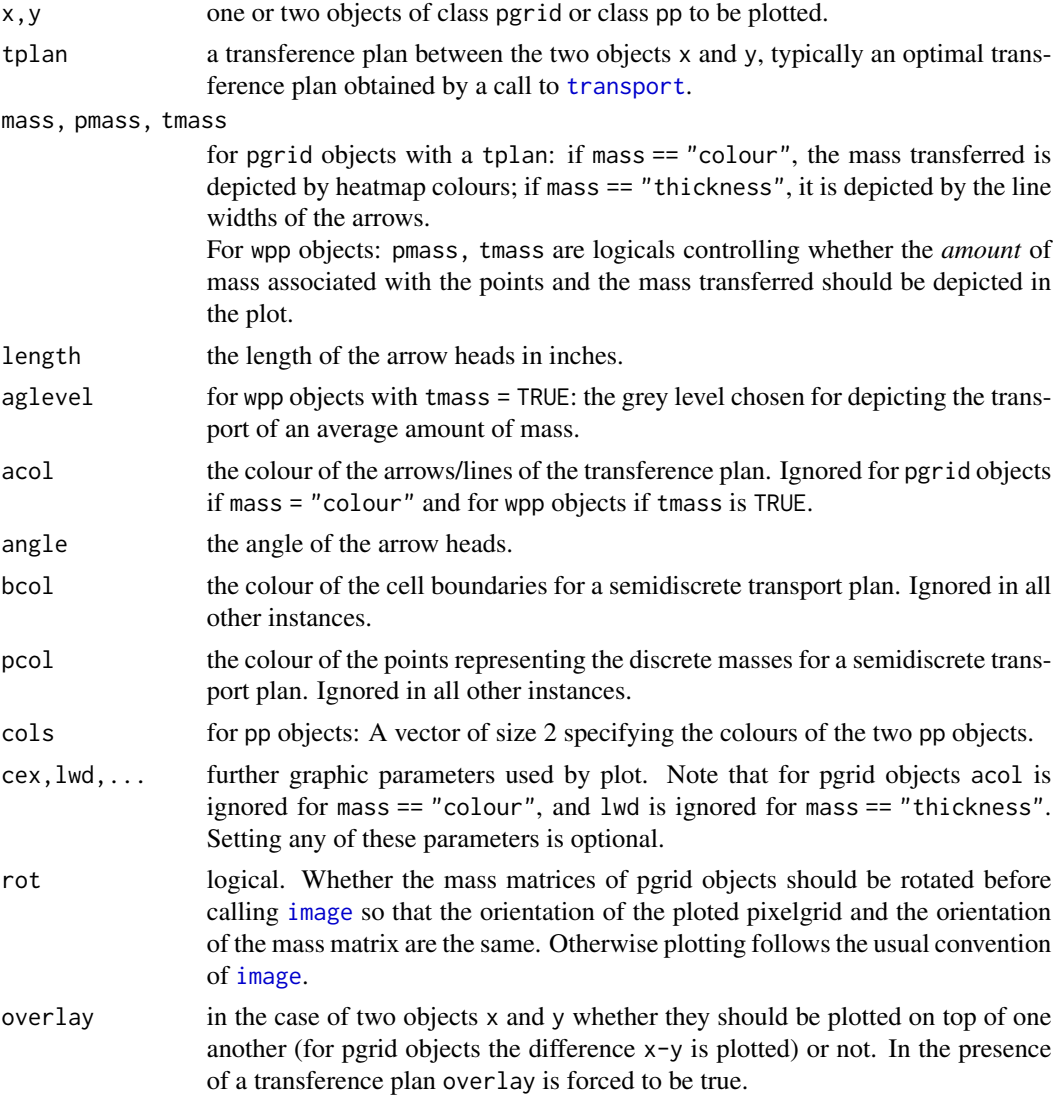

<span id="page-11-0"></span>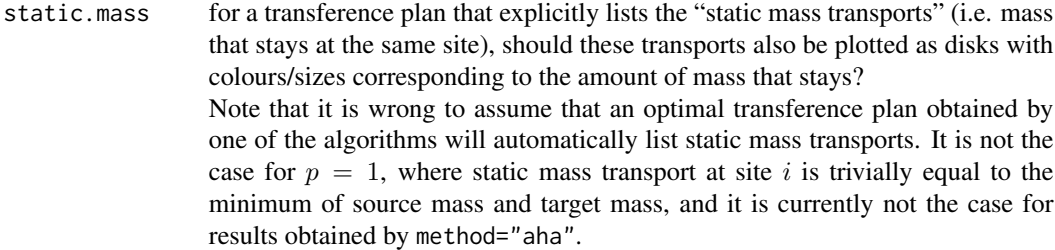

#### Value

Used for its side effect.

#### Author(s)

Dominic Schuhmacher <dschuhm1@uni-goettingen.de>

<span id="page-11-1"></span>plot.ut\_pgrid *Plot Unbalanced Transport Information*

#### Description

Graphic representation of components of the list returned by [unbalanced](#page-36-1).

#### Usage

```
## S3 method for class 'ut_pgrid'
plot(x, what = c("plan", "extra", "trans", "inplace"), axes = FALSE, ...)
```
#### Arguments

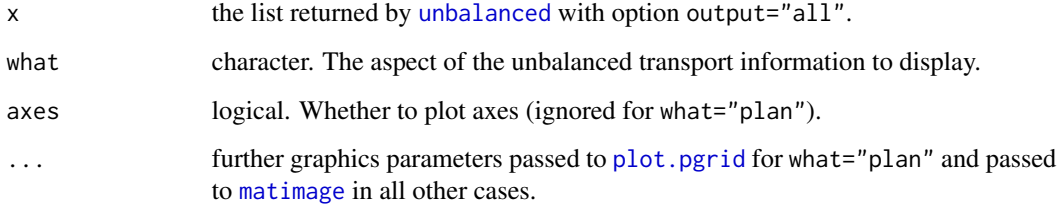

#### Value

Nothing. Used for the side effect.

#### <span id="page-12-0"></span>plot.ut\_wpp 13

#### Examples

```
## Not run:
res <- unbalanced( random32a, random32b, p=1, C=0.2, output="all" )
plot( res, what="plan", lwd=1.5, angle=20 )
plot( res, what="trans" )
plot( res, what="extra" )
plot( res, what="inplace" )
## End(Not run)
```
#### <span id="page-12-1"></span>plot.ut\_wpp *Plot Unbalanced Transport Information*

#### Description

Graphic representation of components of the list returned by [unbalanced](#page-36-1).

#### Usage

```
## S3 method for class 'ut_wpp'
plot(
 x,
 what = c("plan", "extra", "trans"),
 axes = FALSE,xlim = c(0, 1),ylim = c(0, 1),...
\mathcal{L}
```
#### Arguments

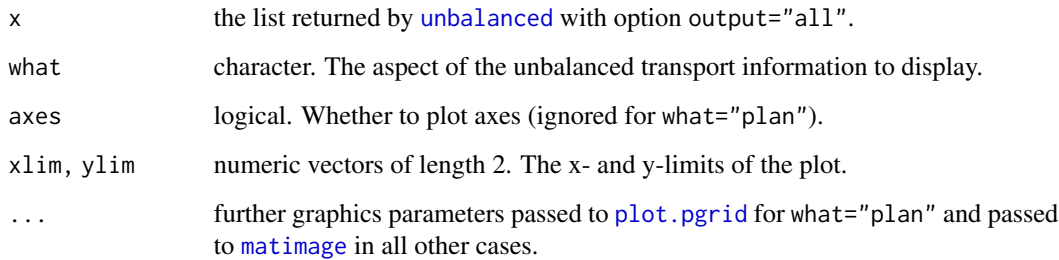

#### Value

Nothing. Used for the side effect.

#### Examples

```
## Not run:
set.seed(33)
m < -50n < -20massa <- rexp(m)
massb <- rexp(n)
a <- wpp( matrix(runif(2*m), m, 2), massa)
b \leq wpp( matrix(runif(2*n), n, 2), massb)
res <- unbalanced(a,b,1,0.3,output="all")
plot(res, what="plan")
plot(res, what="trans")
plot(res, what="extra")
## End(Not run)
```
plot\_apollonius *Plot Apollonius Diagram*

#### Description

Plots the Apollonius diagram, a.k.a. (additively) weighted Voronoi diagram, based on a matrix of points (centers) in 2d and their weights.

#### Usage

```
plot_apollonius(
  points,
  weights,
  show_points = TRUE,
  show_weights = TRUE,
  add\_to\_weights = 0,
  add = FALSE,col = 4,
  1wd = 1.5,
  ...
\mathcal{L}
```
#### Arguments

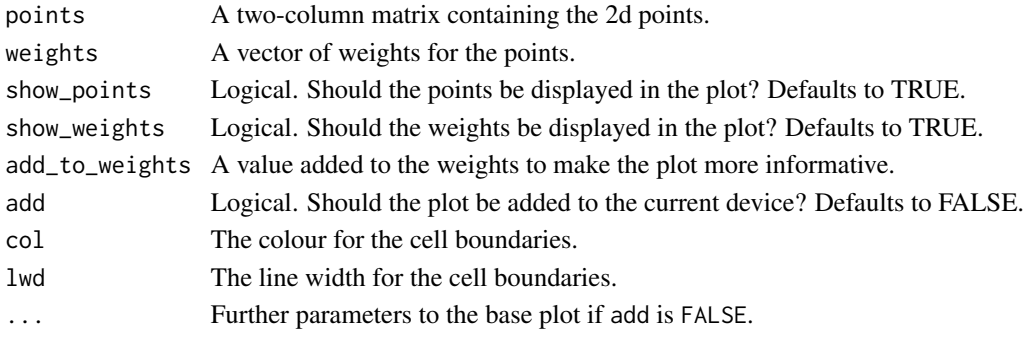

<span id="page-13-0"></span>

#### <span id="page-14-0"></span>Details

For points  $x_1, \ldots, x_n$  with weights  $w_1, \ldots, w_n$  The \$i\$-th cell of the Apollonius diagram contains all the points x that satisfy

$$
||x - x_i|| - w_i < ||x - x_j|| - w_j
$$

for all  $j \neq i$ . Its boundaries are hyperbola segments.

If show\_weights is TRUE, grey circles of radii weights + add\_to\_weights are plotted around the points. Negative radii are set to zero.

#### Note

This function requires the Computational Geometry Algorithms Library (CGAL), available at [https:](https://www.cgal.org) [//www.cgal.org](https://www.cgal.org). Adapt the file src/Makevars according to the instructions given there and reinstall from source.

#### Author(s)

Valentin Hartmann <valentin.hartmann@epfl.ch> (most of the code) Dominic Schuhmacher <schuhmacher@math.uni-goettingen.de> (R-port)

#### References

Menelaos Karavelas and Mariette Yvinec. 2D Apollonius Graphs (Delaunay Graphs of Disks). In CGAL User and Reference Manual. CGAL Editorial Board, 4.12 edition, 2018

#### Examples

```
## Not run:
w <- c(0.731, 0.0372, 0.618, 0.113, 0.395, 0.222, 0.124, 0.101, 0.328, 0)
points <- matrix(runif(20), 10, 2)
plot_apollonius(points, w, add_to_weights = -0.1)
## End(Not run)
```
<span id="page-14-1"></span>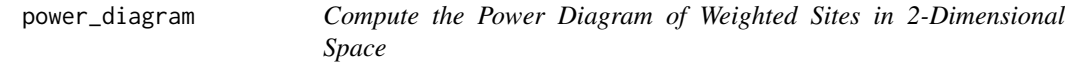

#### Description

Compute the power diagram of weighted sites in 2-dimensional space.

#### Usage

```
power_diagram(xi, eta, w, rect = NA)
## S3 method for class 'power_diagram'
plot(x, weights=FALSE, add=FALSE, col=4, lwd=1.5, ...)
```
#### <span id="page-15-0"></span>Arguments

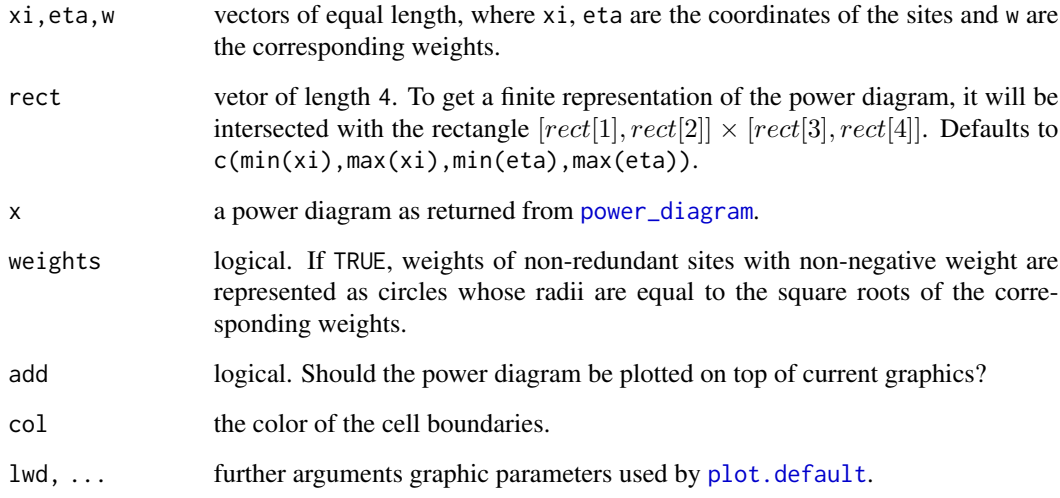

#### Details

The function power\_diagram implements an algorithm by Edelsbrunner and Shah (1996) which computes regular triangulations and thus its dual representation, the power diagram. For point location, an algorithm devised by Devillers (2002) is used.

#### Author(s)

Björn Bähre <bjobae@gmail.com> (slightly modified by Dominic Schuhmacher <dschuhm1@uni-goettingen.de>)

#### References

H. Edelsbrunner, N. R. Shah (1996), Incremental Topological Flipping Works for Regular Triangulations, Algorithmica 15, 223–241.

O. Devillers (2002), The Delaunay Hierarchy, International Journal of Foundations of Computer Science 13, 163–180.

#### Examples

```
xi <- runif(100)
eta <- runif(100)
w <- runif(100,0,0.005)
x \leftarrow power\_diagram(xi,eta,w,rect=c(0,1,0,1))plot(x,weights=TRUE)
```
Construct an object of class "pp" from a matrix.

#### Usage

```
pp(coordinates)
```
#### Arguments

coordinates a matrix specifying the coordinates of the points. Each row corresponds to a point.

#### Details

For more detailed explanations of the arguments and other components of the derived object of class "pp", see [pp-object](#page-17-1).

#### Author(s)

Dominic Schuhmacher <dschuhm1@uni-goettingen.de>

#### See Also

Description of [pp objects.](#page-17-1)

## Examples

```
m \leftarrow matrix(c(1,1,2,2,3,1,4,2),4,2)a \leftarrow pp(m)print(a)
print.default(a)
## Not run:
  plot(a)
```
## End(Not run)

<span id="page-16-1"></span><span id="page-16-0"></span>

<span id="page-17-1"></span><span id="page-17-0"></span>

The class "pp" represents discrete measures with some fixed mass at any of finitely many locations.

#### Details

Objects of class "pp" may be created by the function [pp](#page-16-1), and are most commonly used as input to the function [transport](#page-27-1). There are methods [plot](#page-9-1), [print](#page-7-1) and [summary](#page-7-1) for this class.

An object of class "pp" contains the following elements:

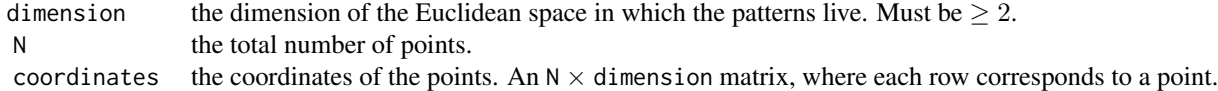

#### Author(s)

Dominic Schuhmacher <dschuhm1@uni-goettingen.de>

#### See Also

Constructor function [pp](#page-16-1).

random *Images to Illustrate the Use of transport.pgrid*

#### Description

32 x 32, 64 x 64 and 128 x 128 images to illustrate the use of [transport.pgrid](#page-27-2). These are objects of class "pgrid".

#### Usage

random32a random32b random64a random64b random128a random128b

#### <span id="page-18-0"></span>ret\_message 19

#### Format

Objects of class 'pgrid'.

#### Source

Randomly generated using the package RandomFields.

<span id="page-18-1"></span>ret\_message *Return Text Strings for lbfgs Return Codes*

#### Description

Given a vector of return codes, give back the corresponding vector of return strings from the lbfgs library. Nonexistant codes are ignored.

#### Usage

ret\_message(n = NULL)

#### Arguments

n The vector of return codes or NULL meaning the whole list shall be returned.

#### Value

A named character vector of the corresponding return strings.

#### Note

Code 0 is ignored, since for technical reasons it is never returned by the function [semidiscrete1](#page-20-1).

#### Author(s)

Dominic Schuhmacher <schuhmacher@math.uni-goettingen.de>

#### See Also

[semidiscrete1](#page-20-1).

#### Examples

```
ret_message()
ret_message(c(2,-1023,-1019))
```
<span id="page-19-1"></span><span id="page-19-0"></span>

Given an object a of class [pgrid](#page-9-2) specifying an image and an object b of class [wpp](#page-43-1) specifiying a more flexible mass distribution at finitely many points, find the partition of the image (and hence the optimal transport map) that minimizes the total transport cost for going from a to b.

#### Usage

```
semidiscrete(a, b, p = 2, method = c("aha"), control = list(), ...)
```
#### Arguments

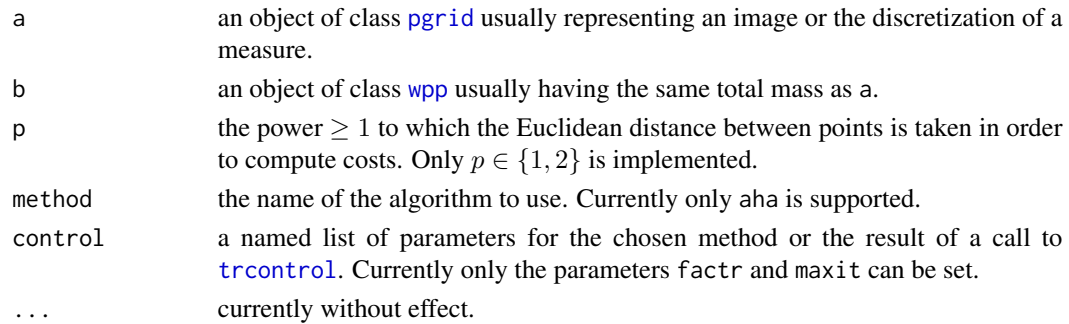

#### Details

This is a wrapper for the functions [aha](#page-3-1) and [semidiscrete1](#page-20-1). In the former the Aurenhammer– Hoffmann–Aronov (1998) method for  $p = 2$  is implemented in the multiscale variant presented in Mérigot (2011). In the latter an adapted Aurenhammer–Hoffmann–Aronov method for  $p = 1$  is used that was presented in Hartmann and Schuhmacher (2018).

The present function is automatically called by [transport](#page-27-1) if the first argument is of class pgrid and the second argument is of class wpp.

#### Value

An object describing the optimal transport partition for a and b.

If p=1 an object of class apollonius\_diagram having components sites and weights, as well as (optionally) wasserstein\_dist and ret\_code (the return code from the call to [semidiscrete1](#page-20-1)).

If p=2 an objectof class power\_diagram having components sites and cells, as well as (optionally) wasserstein\_dist. sites is here a data.frame with columns xi, eta and w (the weights for the power diagram). cells is a list with as many 2-column matrix components as there are sites, each describing the  $x$ - and  $y$ -coordinates of the polygonal cell associated with the corresponding site or NULL if the cell of the site is empty.

Plotting methods exist for objects of class apollonius\_diagram, power\_diagram and for [optimal](#page-9-1) [transport maps represented by either of the two.](#page-9-1)

#### <span id="page-20-0"></span>semidiscrete 1 21

#### Note

For p=1 this function requires the Computational Geometry Algorithms Library (CGAL), available at <https://www.cgal.org>. Adapt the file src/Makevars according to the instructions given there and re-install from source.

Internally the code from liblbfgs 1.10 by Naoaki Okazaki (2010) is used.

#### Author(s)

Dominic Schuhmacher <dschuhm1@uni-goettingen.de> Björn Bähre <bjobae@gmail.com> Valentin Hartmann <valentin.hartmann@epfl.ch>

#### References

F. Aurenhammer, F. Hoffmann and B. Aronov (1998). Minkowski-type theorems and least-squares clustering. Algorithmica 20(1), 61–76.

V. Hartmann and D. Schuhmacher (2017). Semi-discrete optimal transport — the case p=1. Preprint [arXiv:1706.07650](https://arxiv.org/abs/1706.07650)

M. Karavelas and M. Yvinec. 2D Apollonius Graphs (Delaunay Graphs of Disks). In CGAL User and Reference Manual. CGAL Editorial Board, 4.12 edition, 2018

Q. Mérigot (2011). A multiscale approach to optimal transport. Computer Graphics Forum 30(5), 1583–1592. [doi:10.1111/j.14678659.2011.02032.x](https://doi.org/10.1111/j.1467-8659.2011.02032.x)

Naoaki Okazaki (2010). libLBFGS: a library of Limited-memory Broyden-Fletcher-Goldfarb-Shanno (L-BFGS). Version 1.10

#### See Also

[plot](#page-9-1), [transport](#page-27-1), [aha](#page-3-1), [semidiscrete1](#page-20-1)

#### Examples

## See examples for function transport

<span id="page-20-1"></span>semidiscrete1 *Compute Semidiscrete Optimal Transport for Euclidean Distance Cost*

#### **Description**

Computes the weight vector of the Apollonius diagram describing the semidiscrete optimal transport plan for the Euclidean distance cost function and the associated Wasserstein distance.

#### Usage

```
semidiscrete1(
  source,
  target,
  xrange = c(0, 1),
  yrange = c(\emptyset, 1),
  verbose = FALSE,
  reg = 0\mathcal{L}
```
#### Arguments

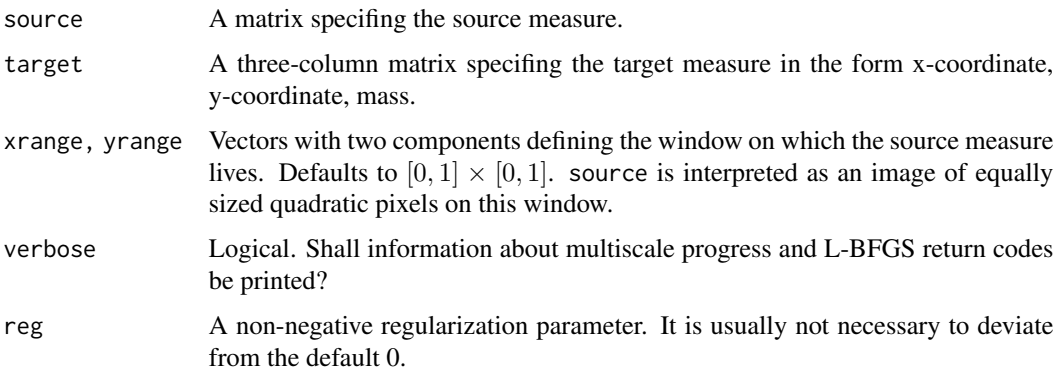

#### Value

A list describing the solution. The components are

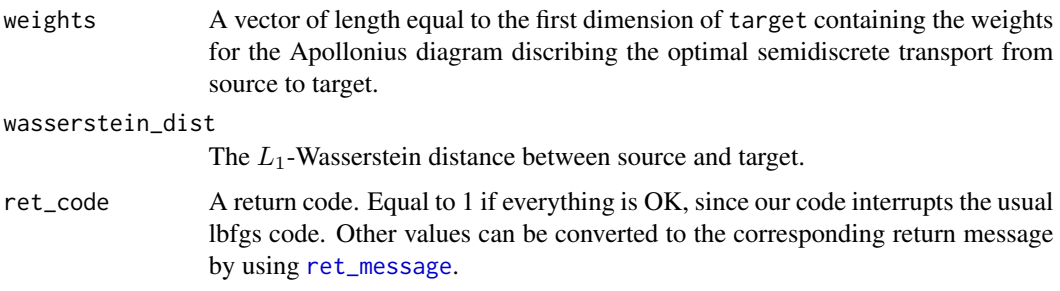

#### Note

This function requires the Computational Geometry Algorithms Library (CGAL), available at [https:](https://www.cgal.org) [//www.cgal.org](https://www.cgal.org). Adapt the file src/Makevars according to the instructions given there and reinstall from source.

Internally the code from liblbfgs 1.10 by Naoaki Okazaki (2010) is used. See [http://www.chokkan.](http://www.chokkan.org/software/liblbfgs/) [org/software/liblbfgs/](http://www.chokkan.org/software/liblbfgs/).

A stand-alone version of the C++ code of this function is available at [https://github.com/](https://github.com/valentin-hartmann-research/semi-discrete-transport) [valentin-hartmann-research/semi-discrete-transport](https://github.com/valentin-hartmann-research/semi-discrete-transport).

<span id="page-21-0"></span>

#### <span id="page-22-0"></span>shielding 23

#### Author(s)

Valentin Hartmann <valentin.hartmann@epfl.ch> (stand-alone C++ code) Dominic Schuhmacher <schuhmacher@math.uni-goettingen.de> (R-port)

#### References

V. Hartmann and D. Schuhmacher (2017). Semi-discrete optimal transport — the case p=1. Preprint [arXiv:1706.07650](https://arxiv.org/abs/1706.07650)

Menelaos Karavelas and Mariette Yvinec. 2D Apollonius Graphs (Delaunay Graphs of Disks). In CGAL User and Reference Manual. CGAL Editorial Board, 4.12 edition, 2018

Naoaki Okazaki (2010). libLBFGS: a library of Limited-memory Broyden-Fletcher-Goldfarb-Shanno (L-BFGS). Version 1.10

#### See Also

[ret\\_message](#page-18-1), [semidiscrete](#page-19-1).

#### Examples

```
## Not run:
# the following function rotates a matrix m clockwise, so
# that image(rococlock(m)) has the same orientation as print(m):
roclock \leq function(m) t(m)[, nrow(m):1]
set.seed(30)
n < -20nu <- matrix(c(runif(2*n), rgamma(n,3,1)), n, 3)
pixelbdry <- seq(0,1,length=33)
image(pixelbdry, pixelbdry, roclock(random32a$mass), asp=1, col = grey(seq(0,1,length.out=32)))
points(nu[,1], nu[,2], pch=16, cex=sqrt(nu[,3])/2, col=2)
res <- semidiscrete1(random32a$mass, nu)
```

```
plot_apollonius(nu[,1:2], res$weights, show_weights = FALSE, add = TRUE)
points(nu[,1], nu[,2], pch=16, cex=sqrt(nu[,3])/2, col=2)
## End(Not run)
```
<span id="page-22-1"></span>shielding *Compute Optimal Transport (Cost/Plan) Using the Multiscale Shielding Method*

#### Description

Runs the multiscale version of the Shielding Method (a.k.a. Short Cut Method) for computing the optimal transport (cost/plan) on a rectangular grid in  $d$  dimensions for the squared Euclidean distance as cost function.

#### 24 shielding

### Usage

```
shielding(
 a,
 b,
 nscales = 2,
 startscale = 1,
 flood = 0,
 measureScale = 1e-06,
 verbose = FALSE,
 basisKeep = 1,
 basisRefine = 1
\mathcal{L}
```
## Arguments

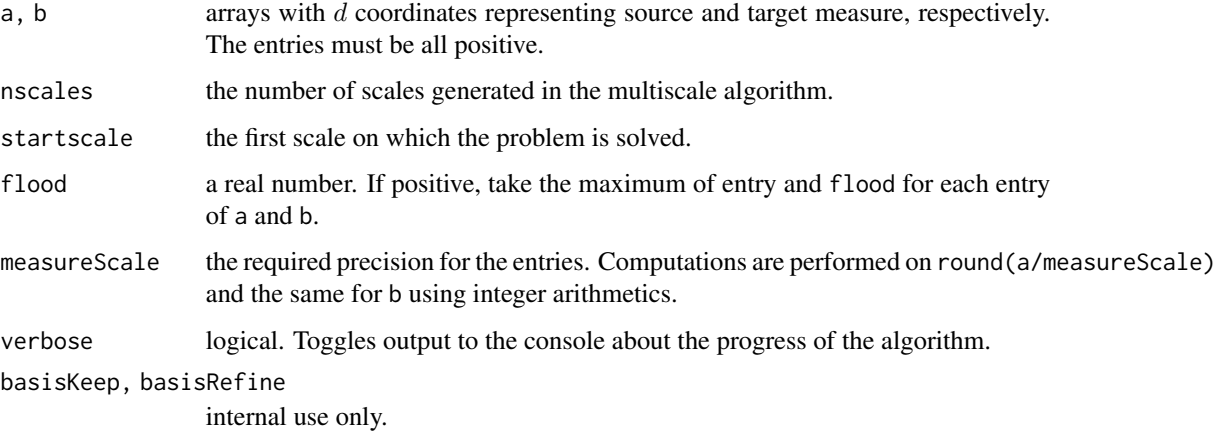

#### Details

If a and b do not have the same sum, they are normalized to sum 1 *before* flood and measureScale transformations are applied.

#### Value

A list of components

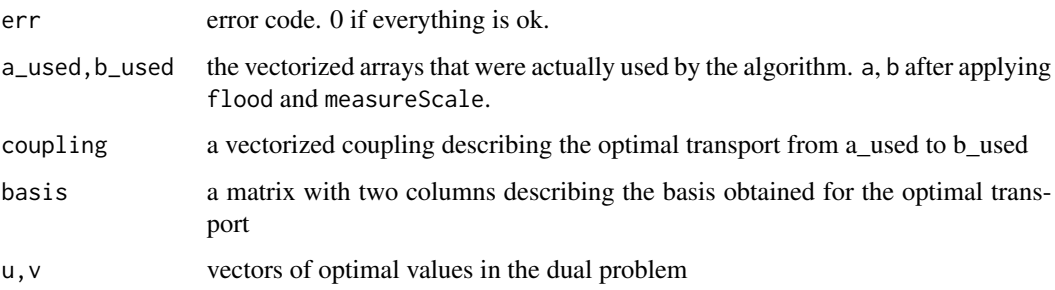

#### <span id="page-24-0"></span>Use of CPLEX

For larger problems (thousands of grid points) there are considerable speed improvements when shielding can use the CPLEX numerical solver for the underlying constrained optimization problems. If a local installation of CPLEX is available, the transport package can be linked against it during installation. See the file src/Makevars in the source package for instructions.

#### Author(s)

Bernhard Schmitzer <schmitzer@uni-muenster.de> and Dominic Schuhmacher <dschuhm1@uni-goettingen.de> (based on C++ code by Bernhard Schmitzer)

#### References

B. Schmitzer (2016). A sparse multiscale algorithm for dense optimal transport. J. Math. Imaging Vision 56(2), 238–259. <https://arxiv.org/abs/1510.05466>

#### See Also

[transport](#page-27-1), which calls this function if appropriate.

#### Examples

```
## Not run:
shielding(random64a$mass,random64b$mass,nscales=6,measureScale=1)
## End(Not run)
```
starting solutions *Compute starting solution for the transportation problem*

#### Description

Compute a feasible transference plan between two mass vectors.

#### Usage

```
northwestcorner(a, b)
russell(a, b, costm)
```
#### Arguments

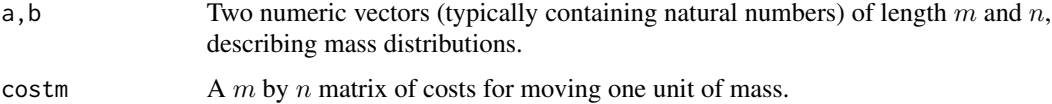

#### <span id="page-25-0"></span>Value

A list whose components are  $m$  by  $n$  matrices, viz.

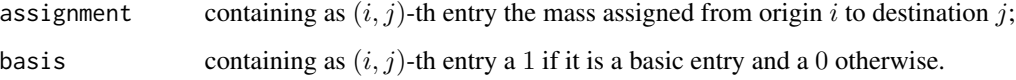

#### Warnings

The current implementations are in R. Computations may be slow for larger vectors a and b. The computed starting solution may be degenerate, i.e. there may be basic entries where zero mass is assigned.

#### Author(s)

Dominic Schuhmacher <dschuhm1@uni-goettingen.de>

#### See Also

[transport](#page-27-1)

<span id="page-25-1"></span>subwasserstein *Approximate Computation of Wasserstein Distances via Subsampling.*

#### Description

Samples S elements each of a source and a target measure and computes the Wasserstein distance between the samples. The mean distance out of K tries is returned.

#### Usage

```
subwasserstein(
  source,
 target,
  S,
 K = 1,
 p = 1,
 costM = NULL,prob = TRUE,
 precompute = FALSE,
 method = "networkflow"
)
```
#### subwasserstein 27

#### Arguments

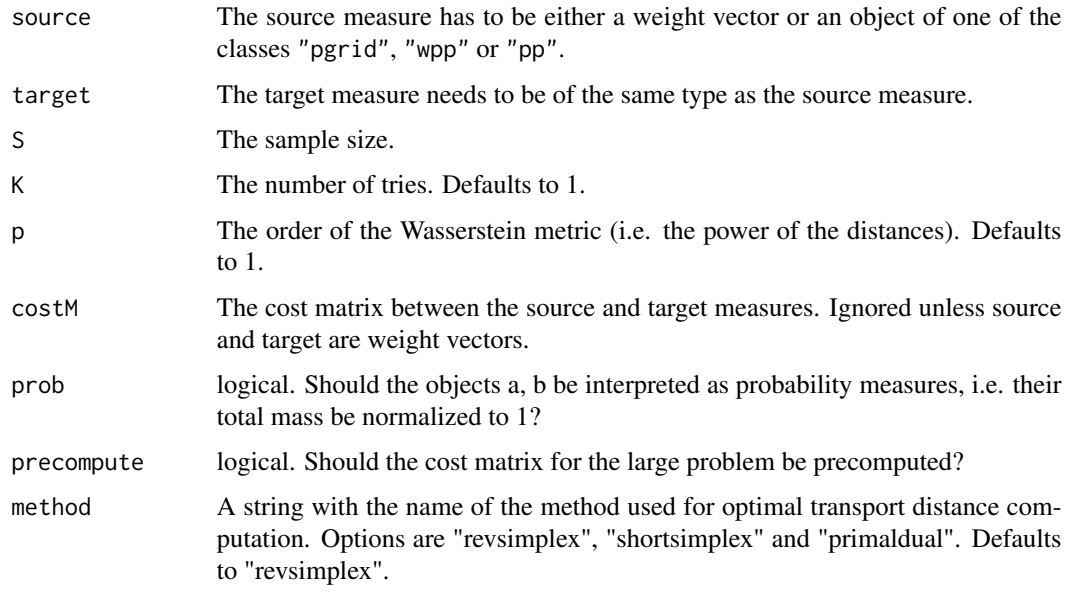

#### Details

For larger problems setting precompute to TRUE is not recommended.

#### Value

The mean of the K values of the Wasserstein distances between the subsampled measures.

#### Author(s)

Jörn Schrieber <joern.schrieber-1@mathematik.uni-goettingen.de> Dominic Schuhmacher <dominic.schuhmacher@mathematik.uni-goettingen.de>

#### References

M. Sommerfeld, J. Schrieber, Y. Zemel and A. Munk (2018) Optimal Transport: Fast Probabilistic Approximation with Exact Solvers preprint: [arXiv:1802.05570](https://arxiv.org/abs/1802.05570)

#### Examples

```
## Not run:
subwasserstein(random64a, random64b, S=1000)
wasserstein(random64a, random64b)
```
## End(Not run)

<span id="page-27-2"></span><span id="page-27-1"></span><span id="page-27-0"></span>Given two objects a and b that specify distributions of mass and an object that specifies (a way to compute) costs, find the transport plan for going from a to b that minimizes the total cost.

#### Usage

```
transport(a, b, ...)
## Default S3 method:
transport(a, b, costm, method = c("networkflow", "shortsimplex", "revsimplex",
"primaldual"), fullreturn=FALSE, control = list(), threads=1, ...)
## S3 method for class 'pgrid'
transport(a, b, p = NULL, method = c("auto", "networkflow", "revsimplex", "shortsimplex",
  "shielding", "aha", "primaldual"), fullreturn=FALSE,
  control = list(), threads=1,...)## S3 method for class 'pp'
transport(a, b, p = 1, method = c("auction", "auctionbf", "networkflow", "shortsimplex",
 "revsimplex", "primaldual"), fullreturn=FALSE, control = list(), threads=1, ...)
## S3 method for class 'wpp'
transport(a, b, p = 1, method = c("networkflow", "revsimplex", "shortsimplex","primaldual"), fullreturn=FALSE, control = list(), threads=1, ...)
```
#### Arguments

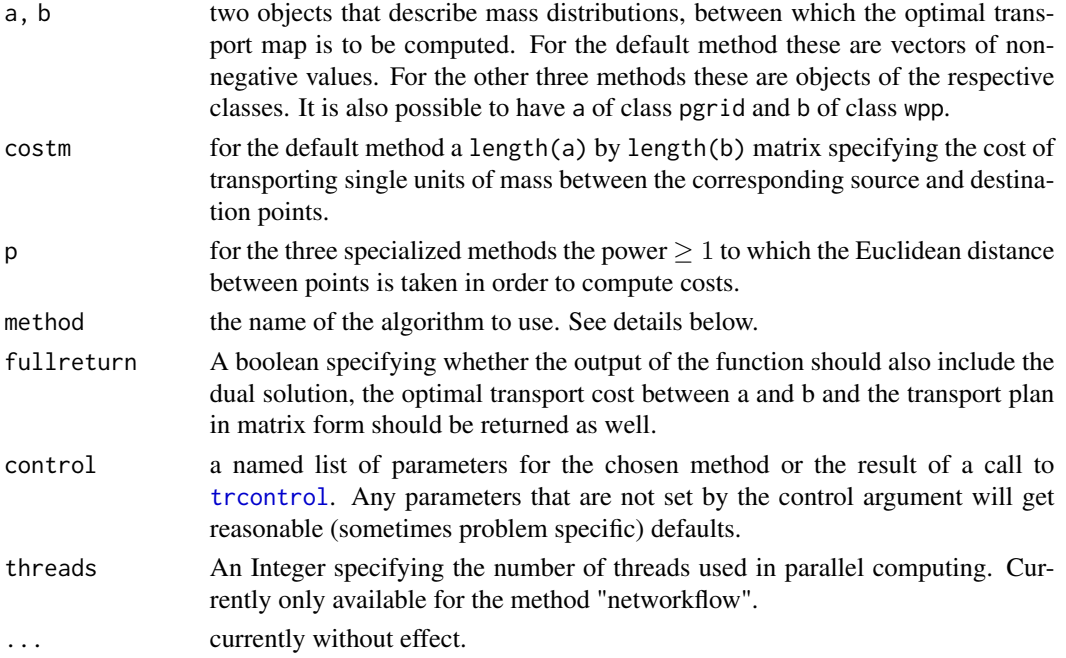

#### <span id="page-28-0"></span>transport 29

#### Details

There is a number of algorithms that are currently implemented and more will be added in future versions of the package. The following is a brief description of each key word used. Much more details can be found in the cited references and in a forthcoming package vignette.

aha: The Aurenhammer–Hoffmann–Aronov (1998) method with the multiscale approach presented in Mérigot (2011). The original theory was limited to  $p = 2$ . We refer by aha also to the extension of the same idea for  $p = 1$  as presented in Hartmann and Schuhmacher (2017) and for more general  $p$  (currently not implemented).

auction: The auction algorithm by Bertsekas (1988) with epsilon-scaling, see Bertsekas (1992).

auctionbf: A refined auction algorithm that combines forward and revers auction, see Bertsekas (1992).

networkflow: The fast implementation of the network simplex algorithm by Nicolas Bonneel based on the LEMON Library (see citations below).

primaldual: The primal-dual algorithm as described in Luenberger (2003, Section 5.9).

revsimplex: The revised simplex algorithm as described in Luenberger and Ye (2008, Section 6.4) with various speed improvements, including a multiscale approach.

shielding: The shielding (or shortcut) method, as described in Schmitzer (2016).

shortsimplex: The shortlist method based an a revised simplex algorithm, as described in Gottschlich and Schuhmacher (2014).

The order of the *default* key words specified for the argument method gives a rough idea of the relative efficiency of the algorithms for the corresponding class of objects. For a given a and b the actual computation times may deviate significantly from this order. For class pgrid the default method is "auto", which resolves to "revsimplex" if p is not 2 or the problem is very small, and to "shielding" otherwise.

The following table gives information about the applicability of the various algorithms (or sometimes rather their current implementations).

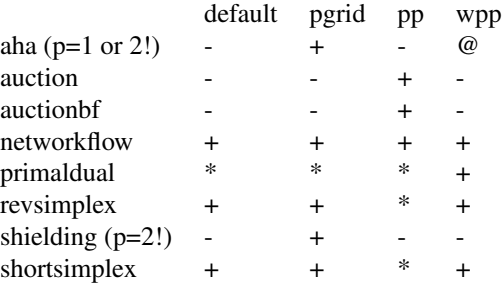

where: + recommended, \* applicable (may be slow), - no implementation planned or combination does not make sense; @ indicates that the aha algorithm is available in the special combination where a is a pgrid object and b is a wpp object (and p is 2). For more details on this combination see the function [semidiscrete](#page-19-1).

Each algorithm has certain parameters supplied by the control argument. The following table gives an overview of parameter names and their applicability.

<span id="page-29-0"></span>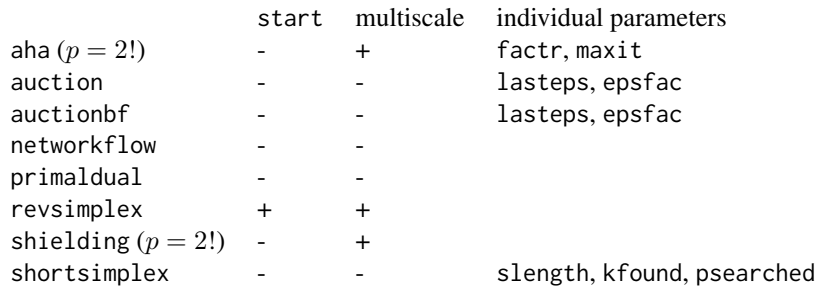

start specifies the algorithm for computing a starting solution (if needed). Currently the Modified Row Minimum Rule (start="modrowmin"), the North-West Corner Rule (start="nwcorner") and the method by Russell (1969) (start="russell") are implemented. When start="auto" (the default) the ModRowMin Rule is chosen. However, for transport.pgrid and p larger than 1, there are two cases where an automatic multiscale procedure is also performed, i.e. the optimal transport is first computed on coarser grids and information from these solutions is then used for the finer girds. This happens for method = "revsimplex", where a single coarsening at factor scmult=2 is performed, and for method = "shielding", where a number of coarsenings adapted to the dimensions of the array is performed.

For p=1 and method="revsimplex", as well as p=2 and method="aha" there are multiscale versions of the corresponding algorithms that allows for finer control via the parameters nscales, scmult and returncoarse. The default value of nscales=1 suppresses the multiscale version. For larger problems it is advisable to use the multiscale version, which currently is only implemented for square pgrids in two dimensions. The algorithm proceeds then by coarsening the pgrid nscales-1 times, summarizing each time scmult<sup>12</sup> pixels into one larger pixels, and then solving the various transport problems starting from the coarsest and using each previous problem to compute a starting solution to the next finer problem. If returncoarse is TRUE, the coarser problems and their solutions are returned as well (revsimplex only).

factr, maxit are the corresponding components of the control argument in the [optim](#page-0-0) L-BFGS-B method.

lasteps, epsfac are parameters used for epsilon scaling in the auction algortihm. The algorithm starts with a "transaction cost" per bid of epsfac^k \* lasteps for some reasonable k generating finer and finer approximate solutions as the k counts down to zero. Note that in order for the procedure to make sense, epsfac should be larger than one (typically two- to three-digit) and in order for the final solution to be exact lasteps should be smaller than 1/n, where n is the total number of points in either of the point patterns. slength, kfound, psearched are the shortlist length, the number of pivot candidates needed, and the percentage of shortlists searched, respectively.

#### Value

A data frame with columns from, to and mass that specifies from which element of a to which element of b what amount of mass is sent in the optimal transport plan. For class pgrid elements are specified as vector indices in terms of the usual column major enumeration of the matrices a\$mass and b\$mass. There are [plot](#page-9-1) methods for the classes pgrid and pp, which can plot this solution.

#### <span id="page-30-0"></span>transport 31

If returncoarse is TRUE for the revsimplex method, a list with components sol and prob giving the solutions and problems on the various scales considered. The solution on the finest scale (i.e. the output we obtain when setting returncoarse to FALSE) is in  $\text{sol}[\lceil 1 \rceil]$ .

If a is of class pgrid and b of class wpp (and  $p=2$ ), an object of class power\_diagram as described in the help for the function [semidiscrete](#page-19-1). The [plot](#page-9-1) method for class pgrid can plot this solution.

#### Use of CPLEX

The combination of the shielding-method with the CPLEX numerical solver outperforms the other algorithms by an order of magnitude for large problems (only applicable for p=2 and objects of class "pgrid"). If a local installation of CPLEX is available, the transport package can be linked against it during installation. See the file src/Makevars in the source package for instructions.

#### Use of CGAL

The combination of the aha-method with p=1 requires the use of CGAL (the Computational Geometry Algorithms Library) for dealing with Apollonius diagrams. If you require this functionality, install it from https://www.cgal.org/download.html and adapt the file src/Makevars of this package according to the instructions given in that file. Then re-install 'transport' from source as usual.

#### Author(s)

Dominic Schuhmacher <schuhmacher@math.uni-goettingen.de>

Björn Bähre <bjobae@gmail.com> (code for [aha](#page-3-1)-method for p=2)

Nicolas Bonneel <nicolas.bonneel@liris.cnrs.fr>

(adaption of LEMON code for fast networkflow method)

Carsten Gottschlich <gottschlich@math.uni-goettingen.de> (original java code for shortlist and revsimplex methods)

Valentin Hartmann <valentin.hartmann@epfl.ch> (code for [aha](#page-20-1) method for p=1)

Florian Heinemann <florian.heinemann@uni-goettingen.de> (integration of networkflow method)

Bernhard Schmitzer <schmitzer@uni-muenster.de> (code for [shielding](#page-22-1)-method)

#### References

F. Aurenhammer, F. Hoffmann and B. Aronov (1998). Minkowski-type theorems and least-squares clustering. Algorithmica 20(1), 61–76.

D. P. Bertsekas (1988). The auction algorithm: a distributed relaxation method for the assignment problem. Annals of Operations Research 14(1), 105–123.

D. P. Bertsekas (1992). Auction algorithms for network flow problems: a tutorial introduction. Computational Optimization and Applications 1, 7–66.

N. Bonneel (2018). Fast Network Simplex for Optimal Transport. Github repository, [nbonneel/network\\_simplex.](https://github.com/nbonneel/network_simplex)

N. Bonneel, M. van de Panne, S. Paris and W. Heidrich (2011). Displacement interpolation using Lagrangian mass transport. ACM Transactions on Graphics (SIGGRAPH ASIA 2011) 30(6).

Egervary Research Group on Combinatorial Optimization, EGRES (2014). LEMON Graph Library v1.3.1. [lemon.cs.elte.hu/trac/lemon.](https://lemon.cs.elte.hu/trac/lemon)

<span id="page-31-0"></span>C. Gottschlich and D. Schuhmacher (2014). The shortlist method for fast computation of the earth mover's distance and finding optimal solutions to transportation problems. PLOS ONE 9(10), e110214. [doi:10.1371/journal.pone.0110214](https://doi.org/10.1371/journal.pone.0110214)

V. Hartmann and D. Schuhmacher (2020). Semi-discrete optimal transport: a solution procedure for the unsquared Euclidean distance case, Mathematical Methods of Operations Research 92, 133– 163. [doi:10.1007/s0018602000703z](https://doi.org/10.1007/s00186-020-00703-z)

D.G. Luenberger (2003). Linear and nonlinear programming, 2nd ed. Kluwer.

D.G. Luenberger and Y. Ye (2008). Linear and nonlinear programming, 3rd ed. Springer.

Q. Mérigot (2011). A multiscale approach to optimal transport. Computer Graphics Forum 30(5), 1583–1592. [doi:10.1111/j.14678659.2011.02032.x](https://doi.org/10.1111/j.1467-8659.2011.02032.x)

B. Schmitzer (2016). A sparse multiscale algorithm for dense optimal transport. J. Math. Imaging Vision 56(2), 238–259. <https://arxiv.org/abs/1510.05466>

#### See Also

[plot](#page-9-3), [wasserstein](#page-39-1), [unbalanced](#page-36-1).

#### Examples

```
#
# example for the default method
#
a <- c(100, 200, 80, 150, 50, 140, 170, 30, 10, 70)
b <- c(60, 120, 150, 110, 40, 90, 160, 120, 70, 80)
set.seed(24)
costm <- matrix(sample(1:20, 100, replace=TRUE), 10, 10)
res <- transport(a,b,costm)
# pretty-print solution in matrix form for very small problems:
transp \leq matrix(0,10,10)
transp[cbind(res$from,res$to)] <- res$mass
rownames(transp) <- paste(ifelse(nchar(a)==2," ",""),a,sep="")
colnames(transp) <- paste(ifelse(nchar(b)==2," ",""),b,sep="")
print(transp)
#
# example for class 'pgrid'
#
dev.new(width=9, height=4.5)
par(mfrow=c(1,2), mai=rep(0.1,4))image(random32a$mass, col = grey(0:200/200), axes=FALSE)
image(random32b$mass, col = grey(0:200/200), axes=FALSE)
res <- transport(random32a,random32b)
dev.new()
par(mai=rep(0,4))
plot(random32a,random32b,res,lwd=1)
```
#### transport 33

```
# example for class 'pp'
#
set.seed(27)
x \leq -p(\text{matrix}(\text{runif}(400), 200, 2))y <- pp(matrix(runif(400),200,2))
res <- transport(x,y)
dev.new()
par(mai=rep(0.02,4))
plot(x,y,res)
```

```
#
# example for class 'wpp'
#
set.seed(30)
m < -30n < - 60massx <- rexp(m)
massx <- massx/sum(massx)
massy <- rexp(n)
massy <- massy/sum(massy)
x <- wpp(matrix(runif(2*m),m,2),massx)
y <- wpp(matrix(runif(2*n),n,2),massy)
res <- transport(x,y,method="revsimplex")
plot(x,y,res)
```

```
#
# example for semidiscrete transport between class
# 'pgrid' and class 'wpp' (p=2)
#
set.seed(33)
n < -100massb <- rexp(n)
massb <- massb/sum(massb)*1e5
b <- wpp(matrix(runif(2*n),n,2),massb)
res <- transport(random32a,b,p=2)
plot(random32a,b,res)
```

```
#
# example for semidiscrete transport between class
# 'pgrid' and class 'wpp' (p=1)
#
if (transport:::cgal_present()) {
 set.seed(33)
 n <- 30
 massb \leftarrow resp(n)massb <- massb/sum(massb)*1e5
  b <- wpp(matrix(runif(2*n),n,2),massb)
  res <- transport(random32a,b,p=1)
  plot(random32a,b,res)
}
```
<span id="page-33-0"></span>

Given two objects source and target of class pgrid and a transference plan, typically the result of a call to [transport](#page-27-1), create an animation of the dynamic transference plan (a.k.a. displacement interpolation)

#### Usage

```
transport_track(source, target, tplan, K = 50, scmult = 1, smooth = FALSE,
  H = matrix(c(1, 0, 0, 1), 2, 2), create.file = c("none","gif_im"),
  file.name = "Rtransport.gif", fps = 20, cut = FALSE,
  col=grey((0:1000)/1000),width=800,height=800)
```
#### Arguments

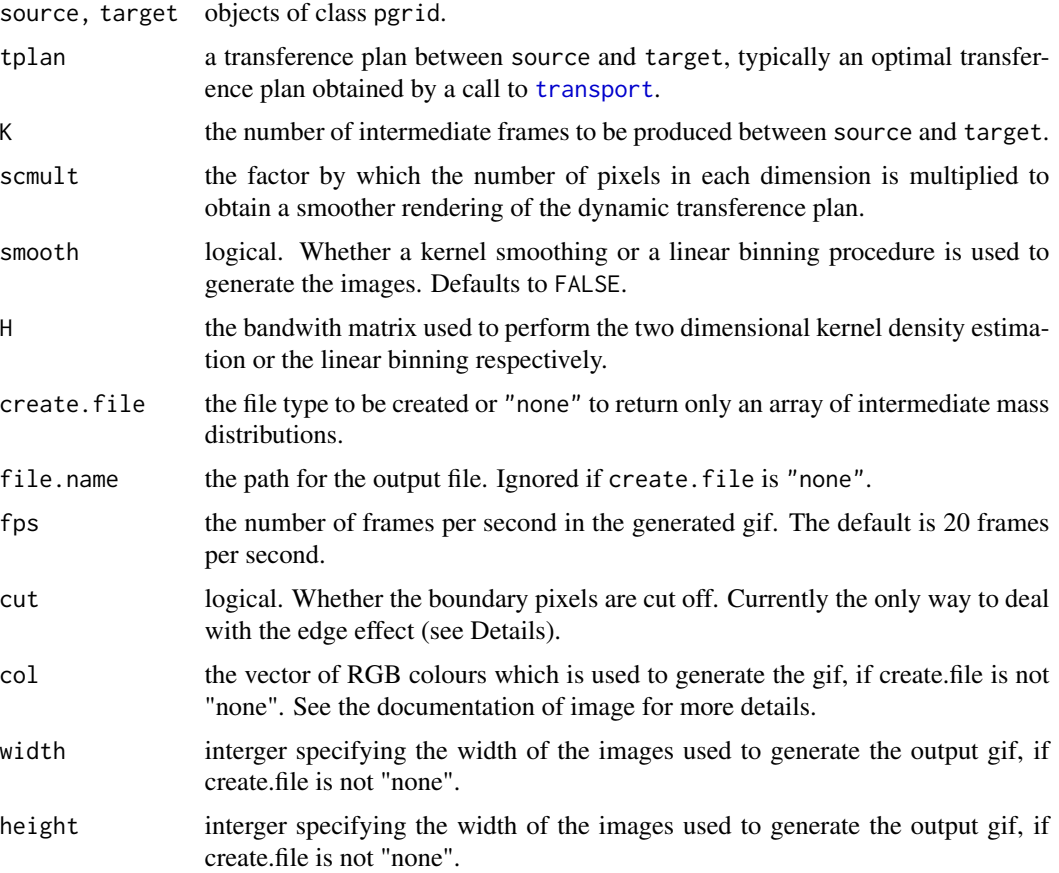

transport\_track 35

#### Details

The intermediate frames are produced by the interpolation formula  $[(1-t)pr_1 + tpr_2]_{\#}\pi$ , where  $\pi$ is the transference plan,  $\rm{pr}_1$  and  $\rm{pr}_2$  are the first and second coordinate projections of  ${\bf R}^2\times{\bf R}^2$  onto  $\mathbb{R}^2$ , and  $t \in \{0, 1/(K+1), \ldots, K/(K+1), 1\}$ . If  $\pi$  is an optimal transference plan this yields the displacement interpolation, at least if we assume as underlying cost function the Euclidean metric to the *p*-th power, where  $p = 1, 2$ .

The kernel smoothing procedure gives usually nicer animations, but takes several orders of magnitudes longer.

There are currently visible edge effects in both the kernel smoothing and the linear binning procedure that lead to darker pixels at the boundary of the image. The cut parameter may be used to remove the boundary pixels completely and thus produce a smaller output. The edge will be dealt with more adequatly in future versions.

Conversion to an animated gif is performed by a system call to the convert tool of ImageMagick. The latter may have to be installed first.

#### Value

An array containing the various interpolation images.

Unless create.file="none", the function is mainly used for its side effect (saving a file to the specified path). So the array is returned invisibly.

#### Warning

Running this function with smooth=TRUE and even moderate K can take a long time!

#### Author(s)

Florian Heinemann <florian.heinemann@uni-goettingen.de> (slightly modified by Dominic Schuhmacher <dschuhm1@uni-goettingen.de>)

#### See Also

Function [transport](#page-27-1) for computing optimal transference plans.

#### Examples

```
if (requireNamespace("ks", quietly = TRUE)) {
 tplan <- transport(random32a,random32b)
 series <- transport_track(random32a, random32b, tplan, scmult=3, create.file="none")
 dev.new(width=16,height=8)
 oldpar <- par(mfrow=c(5,10), mai=rep(0.01,4))for (i in 1:50) {
  image(series[,,i], col=grey(seq(0,1,0.005)), asp=1, axes=FALSE,zlim=c(min(series),max(series)))
 }
 par(oldpar)
}
```
<span id="page-35-1"></span><span id="page-35-0"></span>

Set the control parameters for the algorithm used by the function [transport](#page-27-1).

#### Usage

```
trcontrol(method = c("networkflow", "revsimplex", "shortsimplex", "primaldual", "aha",
         "shielding", "auction", "auctionbf"), para = list(),
         start = c("auto", "modrowmin", "nwcorner", "russell"),
         nscales = 1, semult = 2, returncoarse = FALSE, a = NULL,b = NULL, M = NULL, N = NULL)
```
#### Arguments

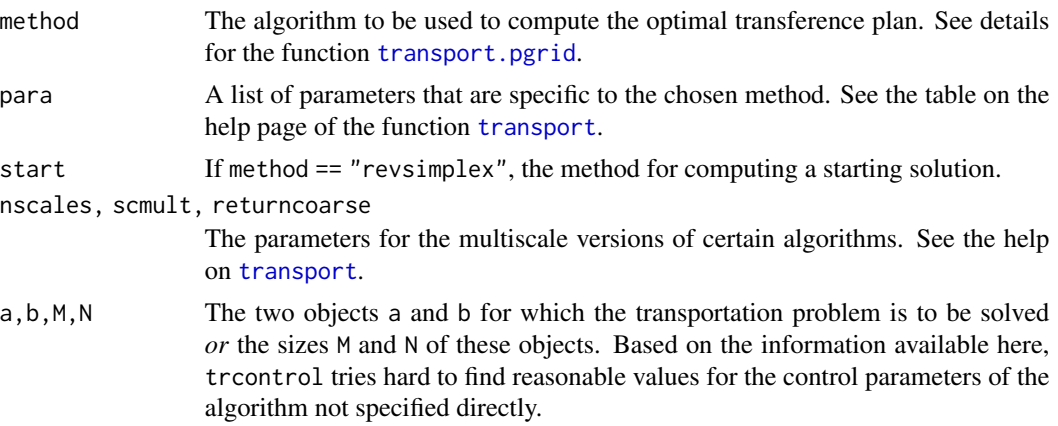

#### Details

For further details about the parameters of the individual algorithms see the help page for [transport](#page-27-1).

#### Value

A list with components method, para, start, nscales, scmult, returncoarse as entered or adapted/computed based on the arguments method, a, b, M, N.

#### Note

This function is typically only called by the user to check what the parameter settings used by the function [transport](#page-27-1) are for a given problem.

#### Author(s)

Dominic Schuhmacher <dschuhm1@uni-goettingen.de>

#### <span id="page-36-0"></span>unbalanced 37

#### See Also

[transport](#page-27-1)

<span id="page-36-1"></span>unbalanced *Unbalanced Optimal Transport Between Two Objects*

#### Description

Compute optimal transport between unnormalized images / mass distributions on grids (pgrid objects) or between mass distributions on general point patterns (wpp objects) under the option that mass can be dispose of. Transport cost per unit is the Euclidean distance of the transport to the p-th power. Disposal cost per unit is C^p.

#### Usage

```
unbalanced(a, b, ...)
## S3 method for class 'pgrid'
unbalanced(
  a,
 b,
 p = 1,
 C = NULL,
 method = c("networkflow", "revsimplex"),
 output = c("dist", "all", "rawres"),
  threads = 1,
  ...
)
## S3 method for class 'wpp'
unbalanced(
  a,
 b,
 p = 1,
 C = NULL,method = c("networkflow", "revsimplex"),
 output = c("dist", "all", "rawres"),
  threads = 1,
  ...
)
```
#### Arguments

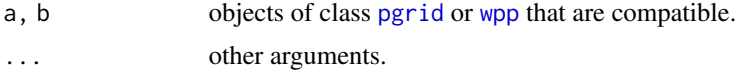

<span id="page-37-0"></span>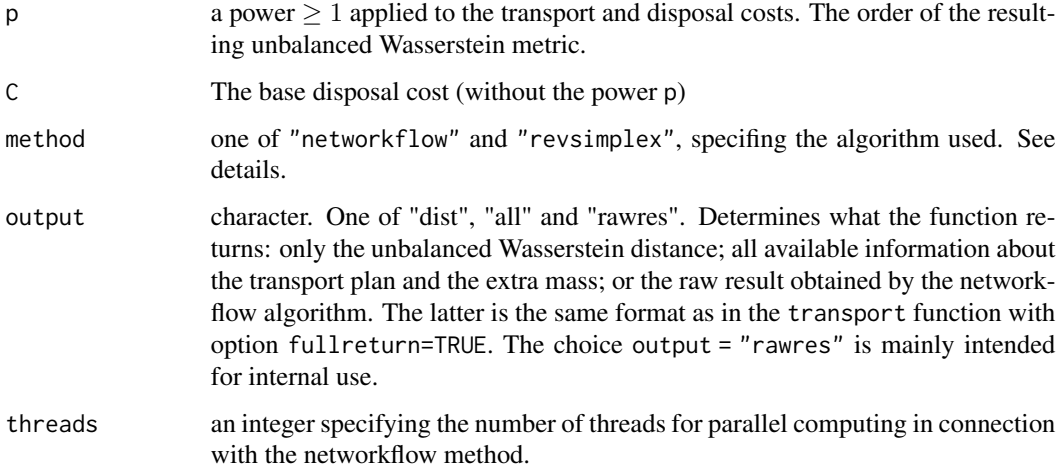

#### Details

Given two non-negative mass distributions  $a = (a_x)_{x \in S}$ ,  $b = (a_y)_{y \in S}$  on a set S (a pixel grid / image if a, b are of class pgrid or a more general weighted point pattern if a, b are of class wpp), this function minimizes the functional

$$
\sum_{x,y \in S} \pi_{x,y} d(x,y)^p + C^p \left( \sum_{x \in S} (a_x - \pi_x^{(1)}) + \sum_{y \in S} (b_y - \pi_y^{(2)}) \right)
$$

over all  $(\pi_{x,y})_{x,y\in S}$  satisfying

$$
0 \le \pi_x^{(1)} := \sum_{y \in S} \pi_{x,y} \le a_x \text{ and } 0 \le \pi_y^{(2)} := \sum_{x \in S} \pi_{x,y} \le b_y.
$$

Thus  $\pi_{x,y}$  denotes the amount of mass transported from x to y, whereas  $\pi_x^{(1)}$  and  $\pi_y^{(2)}$  are the total mass transported away from  $x$  and total mass transported to  $y$ , respectively. Accordingly  $\sum_{x\in S}(a_x-\pi_x^{(1)})$  and  $\sum_{y\in S}(b_y-\pi_y^{(2)})$  are the total amounts of mass of a and b, respectively, that need to be disposed of.

The minimal value of the functional above taken to the  $1/p$  is what we refer to as unbalanced  $(p, C)$ -Wasserstein metric. This metric is used, in various variants, in an number of research papers. See Heinemann et al. (2022) and the references therein and Müller et al. (2022), Remark 3. We follow the convention of the latter paper regarding the parametrization and the use of the term *unbalanced Wasserstein metric*.

The practical difference between the two methods "networkflow" and "revsimplex" can roughly described as follows. The former is typically faster for large examples (for pgrid objects 64x64 and beyond), especially if several threads are used. The latter is typically faster for smaller examples (which may be relevant if pairwise transports between many objects are computed) and it guarantees a sparse(r) solution, i.e. at most  $m + n + 1$  individual transports, where m and n are the numbers of non-zero masses in a and b, respectively). Note however that due to the implementation the revsimplex algorithm is a little less precise (roughly within 1e-7 tolerance). For more details on the algorithms see [transport](#page-27-1).

#### <span id="page-38-0"></span>unbalanced 39

#### Value

If output = "dist" a single numeric, the unbalanced  $(p, C)$ -Wasserstein distance. Otherwise a list. If output = "all" the list is of class ut\_pgrid or ut\_wpp according to the class of the objects a and b. It has a, b, p, C as attributes and the following components:

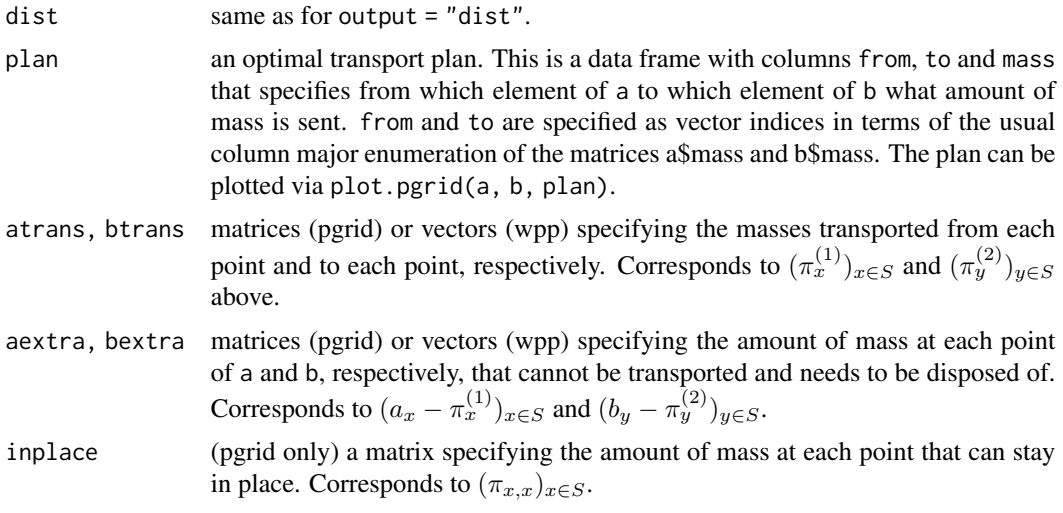

Note that atrans + aextra + inplace (pgrid) or atrans + aextra (wpp)must be equal to a\$mass and likewise for b. A warning occurs if this is not the case (which may indeed happen from time to time for method revsimplex, but the error reported should be very small).

#### **References**

Florian Heinemann, Marcel Klatt and Axel Munk (2022). Kantorovich-Rubinstein distance and barycenter for finitely supported measures: Foundations and Algorithms. Arxiv preprint. [doi:10.48550/arXiv.2112.03581](https://doi.org/10.48550/arXiv.2112.03581)

Raoul Müller, Dominic Schuhmacher and Jorge Mateu (2020). Metrics and barycenters for point pattern data Statistics and Computing 30, 953-972. [doi:10.1007/s1122202009932y](https://doi.org/10.1007/s11222-020-09932-y)

#### See Also

[plot.ut\\_pgrid](#page-11-1) and [plot.ut\\_wpp](#page-12-1), which can plot the various components of the list obtained for output="all".

#### Examples

```
a <- pgrid(matrix(1:12, 3, 4))
b \leq -pgrid(matrix(c(9:4, 12:7), 3, 4))
res1 <- unbalanced(a, b, 1, 0.5, output="all")
res2 <- unbalanced(a, b, 1, 0.3, output="all")
plot(a, b, res1$plan, angle=20, rot=TRUE)
```
#### <span id="page-39-0"></span>40 wasserstein

```
plot(a, b, res2$plan, angle=20, rot=TRUE)
par(mfrow=c(1,2))
matimage(res2$aextra, x = a$generator[[1]], y = a$generator[[2]])
matimage(res2$bestra, x = b$ generator[[1]], y = b$generator[[2]])set.seed(31)
a \leftarrow \text{wpp}(\text{matrix}(\text{runif}(8), 4, 2), 3:6)b <- wpp(matrix(runif(10),5,2), 1:5)
res1 <- unbalanced(a, b, 1, 0.5, output="all")
res2 <- unbalanced(a, b, 1, 0.3, output="all")
plot(a, b, res1$plan)
plot(a, b, res2$plan)
```
<span id="page-39-1"></span>wasserstein *Compute the Wasserstein Distance Between Two Objects*

#### Description

Given two objects a and b that specify measures in  $R<sup>d</sup>$ , compute the Wasserstein distance of order p between the objects.

#### Usage

wasserstein(a, b, p=1, tplan=NULL, costm=NULL, prob=TRUE, ...)

#### Arguments

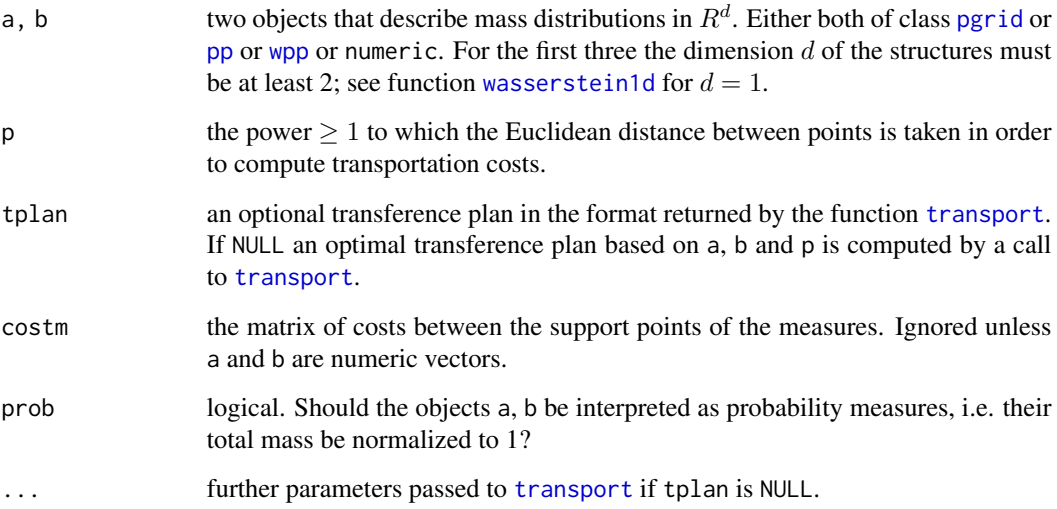

#### <span id="page-40-0"></span>wasserstein 1 d **41**

#### Details

The Wasserstein distance of order p is defined as the p-th root of the total cost incurred when transporting measure a to measure b in an optimal way, where the cost of transporting a unit of mass from x to y is given as the p-th power  $||x - y||^p$  of the Euclidean distance.

If tplan is supplied by the user, no checks are performed whether it is optimal for the given problem. So this function may be used to compare different (maybe suboptimal) transference plans with regard to their total costs.

For further details on the algorithms used, see help of [transport](#page-27-1).

#### Value

A single number, the Wasserstein distance for the specified problem.

#### Author(s)

Dominic Schuhmacher <dschuhm1@uni-goettingen.de>

#### See Also

[plot](#page-9-1), [transport](#page-27-1), [wasserstein1d](#page-40-1)

#### Examples

```
#
# example for class 'pgrid'
#
wasserstein(random32a,random32b,p=1)
res <- transport(random32a,random32b,p=2)
wasserstein(random32a,random32b,p=1,res)
# is larger than above:
# the optimal transport for p=2 is not optimal for p=1
#
# example for class 'pp'
#
set.seed(27)
x <- pp(matrix(runif(500),250,2))
y <- pp(matrix(runif(500),250,2))
wasserstein(x,y,p=1)
wasserstein(x,y,p=2)
```
<span id="page-40-1"></span>wasserstein1d *Compute the Wasserstein Distance Between Two Univariate Samples*

#### Description

Given two vectors a and b, compute the Wasserstein distance of order p between their empirical distributions.

#### <span id="page-41-0"></span>Usage

wasserstein1d(a, b,  $p = 1$ , wa = NULL, wb = NULL)

#### **Arguments**

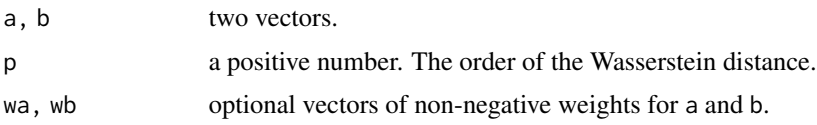

#### Details

The Wasserstein distance of order p is defined as the p-th root of the total cost incurred when transporting a pile of mass into another pile of mass in an optimal way, where the cost of transporting a unit of mass from x to y is given as the p-th power  $||x - y||^p$  of the Euclidean distance.

In the present function the vector a represents the locations on the real line of  $m$  deposits of mass  $1/m$  and the vector b the locations of n deposits of mass  $1/n$ . If the user specifies weights wa and wb, these default masses are replaced by wa/sum(wa) and wb/sum(wb), respectively.

In terms of the empirical distribution function  $F(t) = \sum_{i=1}^{m} w_i^{(a)} 1\{a_i \leq t\}$  of locations  $a_i$  with normalized weights  $w_i^{(a)}$ , and the corresponding function  $G(t) = \sum_{j=1}^n w_j^{(b)} 1\{b_j \le t\}$  for b, the Wasserstein distance in 1-d is given as

$$
W_p(F,G) = \left(\int_0^1 |F^{-1}(u) - G^{-1}(u)|^p du\right)^{1/p},\,
$$

where  $F^{-1}$  and  $G^{-1}$  are generalized inverses. If  $p = 1$ , we also have

$$
W_1(F,G) = \int_{-\infty}^{\infty} |F(x) - G(x)| dx.
$$

#### Value

A single number, the Wasserstein distance for the specified data.

#### Author(s)

Dominic Schuhmacher <dschuhm1@uni-goettingen.de>

#### See Also

[wasserstein](#page-39-1)

#### Examples

```
x <- rnorm(200)
y < - rnorm(150,2)
wasserstein1d(x,y)
```
Construct an object of class "wpp" from a matrix of points and a vector of masses.

#### Usage

```
wpp(coordinates, mass)
```
#### Arguments

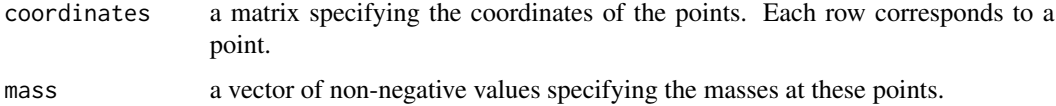

#### Details

For more detailed explanations of the arguments and other components of the returned object of class "wpp", see [wpp-object](#page-43-1).

It is legitimate to assign mass 0 to individual points in the arguments. However, when constructing the wpp-object such points are deleted. The coordinates of the deleted points can still be accessed via the attribute zeropoints.

#### Author(s)

Dominic Schuhmacher <dschuhm1@uni-goettingen.de> Timo Wilm <timo.wilm@stud.uni-goettingen.de>

#### See Also

Description of [pp objects.](#page-17-1)

#### Examples

```
m \leftarrow matrix(c(1,1,2,2,3,1,4,2),4,2)a \leftarrow pp(m)print(a)
print.default(a)
## Not run:
  plot(a)
## End(Not run)
```
<span id="page-42-1"></span><span id="page-42-0"></span>

<span id="page-43-1"></span><span id="page-43-0"></span>

The class "wpp" represents discrete measures with positive mass at any of finitely many locations.

#### Details

Objects of class "wpp" may be created by the function [wpp](#page-42-1), and are most commonly used as input to the function [transport](#page-27-1). There are methods [plot](#page-9-1), [print](#page-7-1) and [summary](#page-7-1) for this class.

An object of class "wpp" contains the following elements:

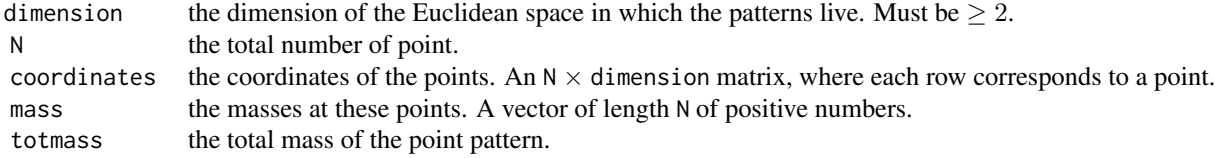

#### Author(s)

Dominic Schuhmacher <dschuhm1@uni-goettingen.de> Timo Wilm <timo.wilm@stud.uni-goettingen.de>

#### See Also

Constructor function [wpp](#page-42-1).

# <span id="page-44-0"></span>Index

∗ aha transport , [28](#page-27-0) ∗ auctionbf transport , [28](#page-27-0) ∗ auction transport , [28](#page-27-0) ∗ code ret\_message , [19](#page-18-0) ∗ control trcontrol , [36](#page-35-0) ∗ datasets random , [18](#page-17-0) ∗ earth mover wasserstein , [40](#page-39-0) wasserstein1d , [41](#page-40-0) ∗ grid pgrid , [9](#page-8-0) pgrid-object , [10](#page-9-0) ∗ main function transport , [28](#page-27-0) ∗ mallows wasserstein, [40](#page-39-0) wasserstein1d , [41](#page-40-0) ∗ networkflow transport , [28](#page-27-0) ∗ object pgrid , [9](#page-8-0) pgrid-object , [10](#page-9-0) pp , [17](#page-16-0) pp-object , [18](#page-17-0) wpp , [43](#page-42-0) wpp-object , [44](#page-43-0) ∗ package transport-package , [2](#page-1-0) ∗ point pattern pp , [17](#page-16-0) pp-object , [18](#page-17-0) wpp-object , [44](#page-43-0) ∗ primaldual

transport , [28](#page-27-0) ∗ return ret\_message , [19](#page-18-0) ∗ revsimplex transport, [28](#page-27-0) ∗ semi-discrete semidiscrete , [20](#page-19-0) ∗ shielding transport , [28](#page-27-0) ∗ shortsimplex transport , [28](#page-27-0) ∗ transport parameters trcontrol , [36](#page-35-0) ∗ transport partition semidiscrete , [20](#page-19-0) ∗ transport tesselation semidiscrete , [20](#page-19-0) ∗ weighted point pattern wpp , [43](#page-42-0) ∗ weighted wpp-object, [44](#page-43-0) ∗ weight wpp-object, [44](#page-43-0) aha, [3](#page-2-0), [4](#page-3-0), [20](#page-19-0), [21](#page-20-0), [31](#page-30-0) all.equal , *[7](#page-6-0)* all.equal (transport objects), [6](#page-5-0) all.equal.pgrid *(*all.equal (transport objects) *)* , [6](#page-5-0) all.equal.pp *(*all.equal (transport objects) *)* , [6](#page-5-0) all.equal.wpp *(*all.equal (transport objects) *)* , [6](#page-5-0) compatible , *[6](#page-5-0)* , [6](#page-5-0) image , *[7](#page-6-0)* , *[10](#page-9-0) , [11](#page-10-0)* matimage , [7](#page-6-0) , *[12](#page-11-0) , [13](#page-12-0)* methods, <mark>[8](#page-7-0)</mark>

#### mode, *[6](#page-5-0)*

networkflow, *[3](#page-2-0)* northwestcorner *(*starting solutions*)*, [25](#page-24-0)

optim, *[4](#page-3-0)*, *[30](#page-29-0)* optimal transport maps represented by either of the two, *[20](#page-19-0)*

pgrid, *[3](#page-2-0)*, *[5](#page-4-0)*, [9,](#page-8-0) *[10](#page-9-0)*, *[20](#page-19-0)*, *[37](#page-36-0)*, *[40](#page-39-0)* pgrid objects, *[9](#page-8-0)* pgrid-object, [10](#page-9-0) plot, *[3](#page-2-0)*, *[5](#page-4-0)*, *[10](#page-9-0)*, [10,](#page-9-0) *[18](#page-17-0)*, *[21](#page-20-0)*, *[30–](#page-29-0)[32](#page-31-0)*, *[41](#page-40-0)*, *[44](#page-43-0)* plot.default, *[16](#page-15-0)* plot.pgrid, *[12,](#page-11-0) [13](#page-12-0)* plot.power\_diagram *(*power\_diagram*)*, [15](#page-14-0) plot.ut\_pgrid, [12,](#page-11-0) *[39](#page-38-0)* plot.ut\_wpp, [13,](#page-12-0) *[39](#page-38-0)* plot\_apollonius, [14](#page-13-0) power\_diagram, *[5](#page-4-0)*, [15,](#page-14-0) *[16](#page-15-0)* pp, *[3](#page-2-0)*, *[5](#page-4-0)*, [17,](#page-16-0) *[18](#page-17-0)*, *[40](#page-39-0)* pp objects, *[17](#page-16-0)*, *[43](#page-42-0)* pp-object, [18](#page-17-0) print, *[10](#page-9-0)*, *[18](#page-17-0)*, *[44](#page-43-0)* print.pgrid *(*methods*)*, [8](#page-7-0) print.pp *(*methods*)*, [8](#page-7-0) print.wpp *(*methods*)*, [8](#page-7-0) random, [18](#page-17-0) random128 *(*random*)*, [18](#page-17-0) random128a *(*random*)*, [18](#page-17-0)

random128b *(*random*)*, [18](#page-17-0) random32 *(*random*)*, [18](#page-17-0) random32a *(*random*)*, [18](#page-17-0) random32b *(*random*)*, [18](#page-17-0) random64 *(*random*)*, [18](#page-17-0) random64a *(*random*)*, [18](#page-17-0) random64b *(*random*)*, [18](#page-17-0) ret\_message, [19,](#page-18-0) *[22,](#page-21-0) [23](#page-22-0)* revsimplex, *[3](#page-2-0)* russell *(*starting solutions*)*, [25](#page-24-0)

semidiscrete, [20,](#page-19-0) *[23](#page-22-0)*, *[29](#page-28-0)*, *[31](#page-30-0)* semidiscrete1, *[19](#page-18-0)[–21](#page-20-0)*, [21](#page-20-0) shielding, *[3](#page-2-0)*, [23,](#page-22-0) *[31](#page-30-0)* shortlist, *[3](#page-2-0)* starting solutions, [25](#page-24-0) subsampling, *[3](#page-2-0)* subwasserstein, [26](#page-25-0)

summary, *[10](#page-9-0)*, *[18](#page-17-0)*, *[44](#page-43-0)* summary.pgrid *(*methods*)*, [8](#page-7-0) summary.pp *(*methods*)*, [8](#page-7-0) summary.wpp *(*methods*)*, [8](#page-7-0)

transport, *[3](#page-2-0)*, *[5,](#page-4-0) [6](#page-5-0)*, *[10,](#page-9-0) [11](#page-10-0)*, *[18](#page-17-0)*, *[20,](#page-19-0) [21](#page-20-0)*, *[25,](#page-24-0) [26](#page-25-0)*, [28,](#page-27-0) *[34](#page-33-0)[–38](#page-37-0)*, *[40,](#page-39-0) [41](#page-40-0)*, *[44](#page-43-0)* transport-package, [2](#page-1-0) transport.pgrid, *[18](#page-17-0)*, *[36](#page-35-0)* transport\_apply *(*aha*)*, [4](#page-3-0) transport\_error *(*aha*)*, [4](#page-3-0) transport\_track, [34](#page-33-0) trcontrol, *[20](#page-19-0)*, *[28](#page-27-0)*, [36](#page-35-0)

unbalanced, *[12,](#page-11-0) [13](#page-12-0)*, *[32](#page-31-0)*, [37](#page-36-0)

wasserstein, *[3](#page-2-0)*, *[32](#page-31-0)*, [40,](#page-39-0) *[42](#page-41-0)* wasserstein1d, *[3](#page-2-0)*, *[40,](#page-39-0) [41](#page-40-0)*, [41](#page-40-0) wpp, *[3](#page-2-0)*, *[20](#page-19-0)*, *[37](#page-36-0)*, *[40](#page-39-0)*, [43,](#page-42-0) *[44](#page-43-0)* wpp-object, [44](#page-43-0)